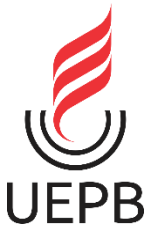

## **UNIVERSIDADE ESTADUAL DA PARAÍBA CAMPUS VII – GOVERNADOR ANTÔNIO MARIZ CENTRO DE CIÊNCIAS EXATAS E SOCIAIS APLICADAS CURSO DE GRADUAÇÃO EM COMPUTAÇÃO**

## **GERALDO PEREIRA NETO**

## **CONSCIENTIZAÇÃO DA PERSPECTIVA PROFISSIONAL DOS ESTUDANTES INGRESSANTES DO CURSO DE CIÊNCIA DA COMPUTAÇÃO NO CAMPUS VII DA UEPB**

**PATOS-PB 2022**

## GERALDO PEREIRA NETO

## **CONSCIENTIZAÇÃO DA PERSPECTIVA PROFISSIONAL DOS ESTUDANTES INGRESSANTES DO CURSO DE CIÊNCIA DA COMPUTAÇÃO NO CAMPUS VII DA UEPB**

Trabalho de Conclusão de Curso apresentado ao Programa de Graduação em Ciência da Computação da Universidade Estadual da Paraíba, como requisito parcial à obtenção do título de graduado em Computação.

**Área de concentração:** Ciência de Dados.

**Orientador:** Prof. Ms. Pablo Ribeiro Suárez

**PATOS-PB 2022**

É expressamente proibido a comercialização deste documento, tanto na forma impressa como eletrônica. Sua reprodução total ou parcial é permitida exclusivamente para fins acadêmicos e científicos, desde que na reprodução figure a identificação do autor, título, instituição e ano do trabalho.

> P436c Pereira Neto, Geraldo. Conscientização da perspectiva profissional dos estudantes ingressantes do curso de Ciência da Computação no Campus VII da UEPB [manuscrito] / Geraldo Pereira Neto. - 2022. 68 p. : il. colorido. Digitado. Trabalho de Conclusão de Curso (Graduação em Computação) - Universidade Estadual da Paraíba, Centro de Ciências Exatas e Sociais Aplicadas , 2022. "Orientação : Prof. Me. Pablo Ribeiro Suárez Coordenação do Curso de Ciências Exatas - CCEA." 1. Ciência da Computação. 2. Perspectivas profissionais. 3. Níveis de vocação. 4. perfil profissional. I. Título 21. ed. CDD 005.3

Elaborada por Edson M. A. Monteiro - CRB - CRB 15/743 BSC7/UEPB

## GERALDO PEREIRA NETO

## **CONSCIENTIZAÇÃO DA PERSPECTIVA PROFISSIONAL DOS ESTUDANTES INGRESSANTES DO CURSO DE CIÊNCIA DA COMPUTAÇÃO NO CAMPUS VII DA UEPB**

Trabalho de Conclusão de Curso apresentado ao Programa de Graduação em Computação da Universidade Estadual da Paraíba, como requisito parcial à obtenção do título de graduado em Computação.

**Área de concentração:** Ciência de Dados.

Aprovado em 29/11/2022

BANCA EXAMINADORA

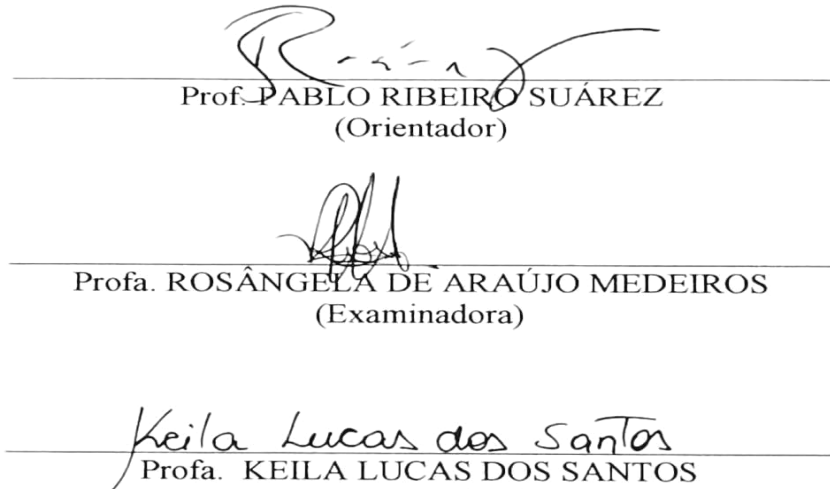

(Examinadora)

Este trabalho é dedicado aos meus pais, meu irmão, demais familiares, amigos e colegas, além de meu orientador.

#### **AGRADECIMENTOS**

À instituição UEPB, juntamente com todo o corpo docente, no qual compõe o curso, por ter contribuído com aquisição de conhecimentos os quais me acompanharão durante o restante de minha vida.

Aos meus pais, Francisco Pereira dos Santos e Francisca Gregorio dos Santos, além de meu irmão, Gabriel Gregorio dos Santos, ao lado de amigos e colegas acadêmicos, por nunca deixarem de me apoiar de diversas maneiras.

Aos professores Ferdinando de Oliveira Figueirêdo e Raul Renner Martins de Sa, pela colaboração no que diz respeito à execução do teste experimental, referente ao método proposto por esta pesquisa, com o público alvo.

Ao meu orientador Pablo Ribeiro Suárez, por todo o auxílio proporcionado, através de ensinamentos, nos quais colaboraram de maneira significativa, no que se refere a elaboração deste trabalho.

#### **RESUMO**

Há algum tempo, a graduação em Ciência da Computação vem sendo afetada pelo aumento da evasão de seus estudantes. São muitos os motivos que levaram essa formação a passar por tal situação. Dentre eles, podem ser listados os seguintes responsáveis: questões familiares e econômicas, escassez de informações quanto a pontos relevantes relacionados a esta graduação e disparidade de gêneros de seus graduandos. Em uma tentativa de amenizar essa problemática, surge a proposta referente a implementação de um método com este propósito, no qual contou com a participação de 152 indivíduos. Ele consiste na execução de um teste vocacional com os estudantes do primeiro período letivo do curso de Bacharelado em Ciência da Computação, disponibilizado no campus VII da Universidade Estadual da Paraíba (UEPB), na cidade de Patos. Por meio dele, os estudantes são capazes de determinar seu respectivo nível vocacional em relação a 22 áreas da Ciência da Computação. O teste, juntamente com seus resultados, são disponibilizados em um pequeno site, criado exclusivamente para esta pesquisa. O site também conta com a presença de conteúdos informativos referente a cada área, compostos por uma breve definição, algumas opções de atuação, além de materiais auxiliares (livros e vídeos).

## **Palavras-chave:** Ciência da Computação. Perspectivas profissionais. Níveis de vocação. Perfil profissional

#### **ABSTRACT**

For some time now, graduation in Computer Science has been affected by the increase in student dropouts. There are many reasons that led this training to go through such a situation. Among them, the following factors can be listed: family and economic issues, lack of information regarding relevant points related to this graduation and gender disparity of its graduates. In an attempt to alleviate this problem, a proposal arises regarding the implementation of a method for this purpose, in which 152 individuals participated. It consists of carrying out a vocational test with students in the first academic period of the Bachelor's Degree in Computer Science, available on Campus VII of the State University of Paraíba (UEPB), in the city of Patos. Through it, students are able to determine their respective vocational level in relation to 22 areas of Computer Science. The test, together with its results, are available on a small website, created exclusively for this research. The site also has informative content related to each area, consisting of a brief definition, some options for action, in addition to auxiliary materials (books and videos).

Keywords: Computer Science. Professional prospects. Vocation levels. Professional profile.

# **LISTA DE ILUSTRAÇÕES**

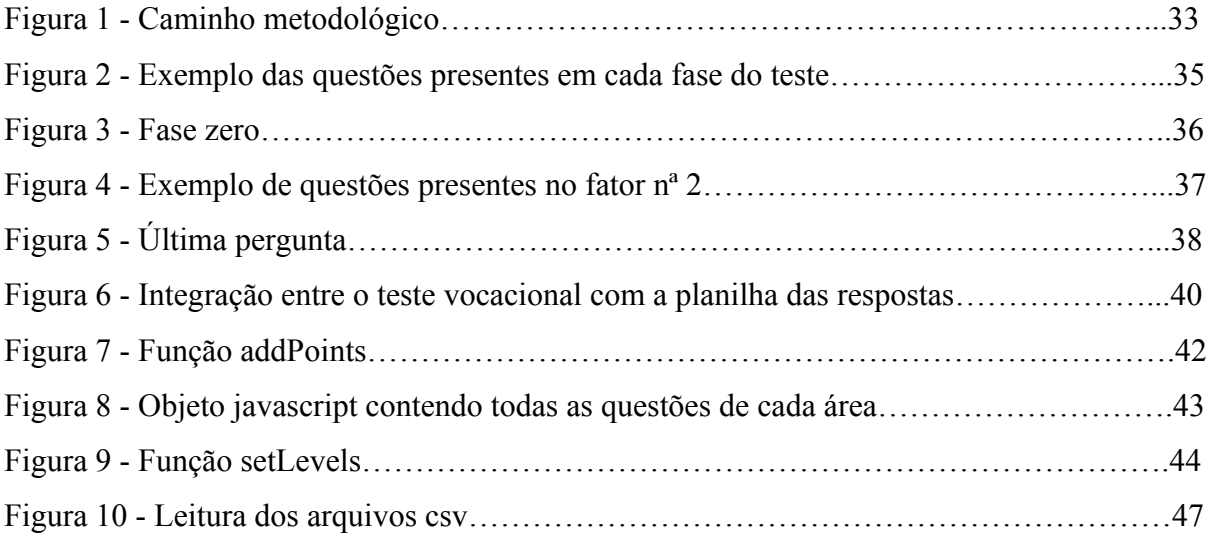

## **LISTA DE GRÁFICOS**

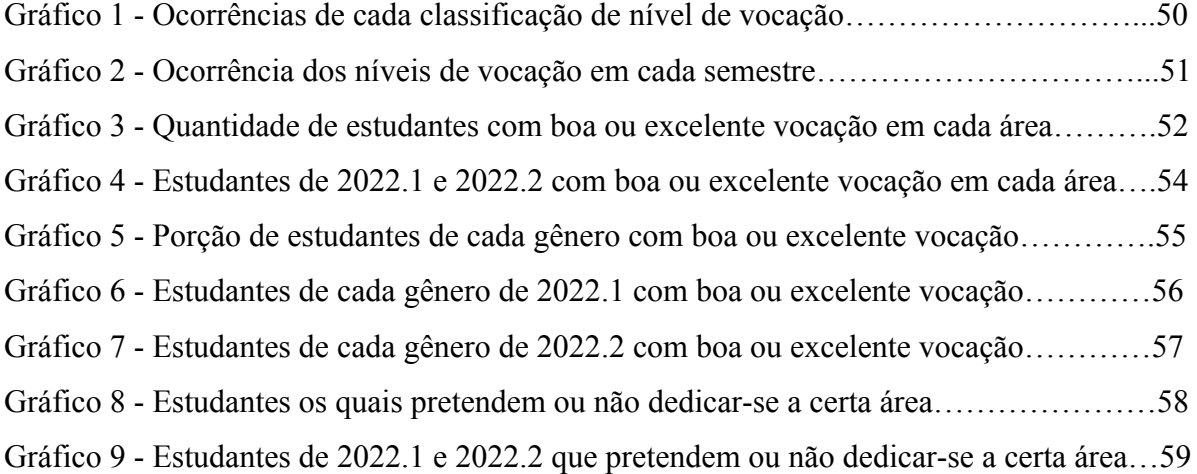

## **LISTA DE SIGLAS E ABREVIATURAS**

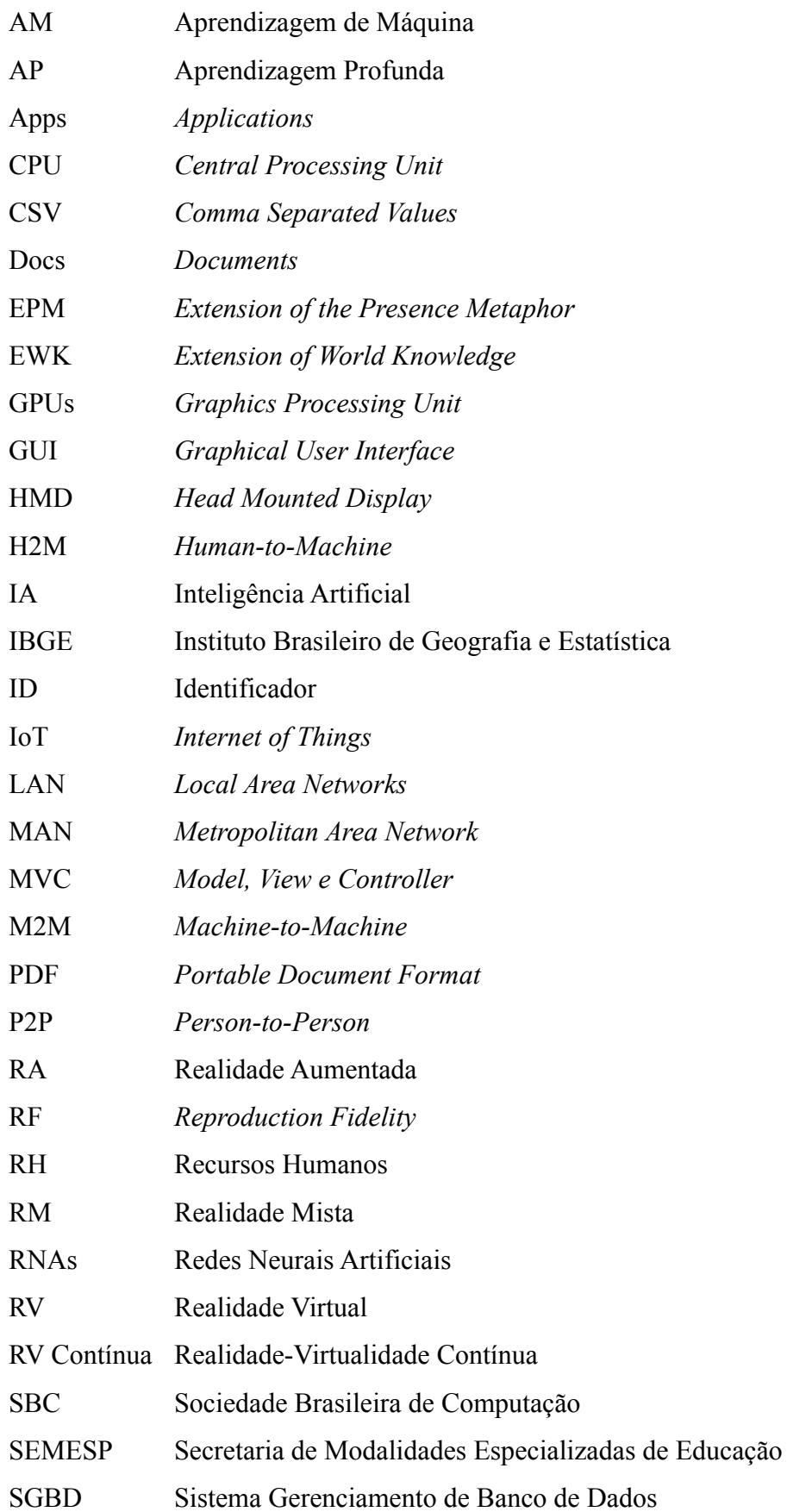

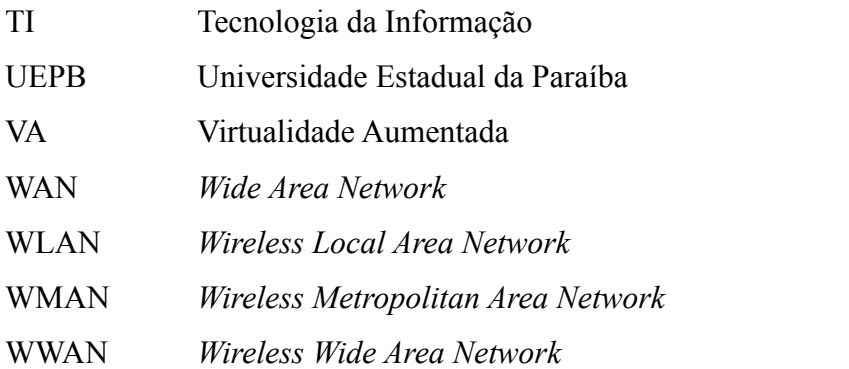

# **SUMÁRIO**

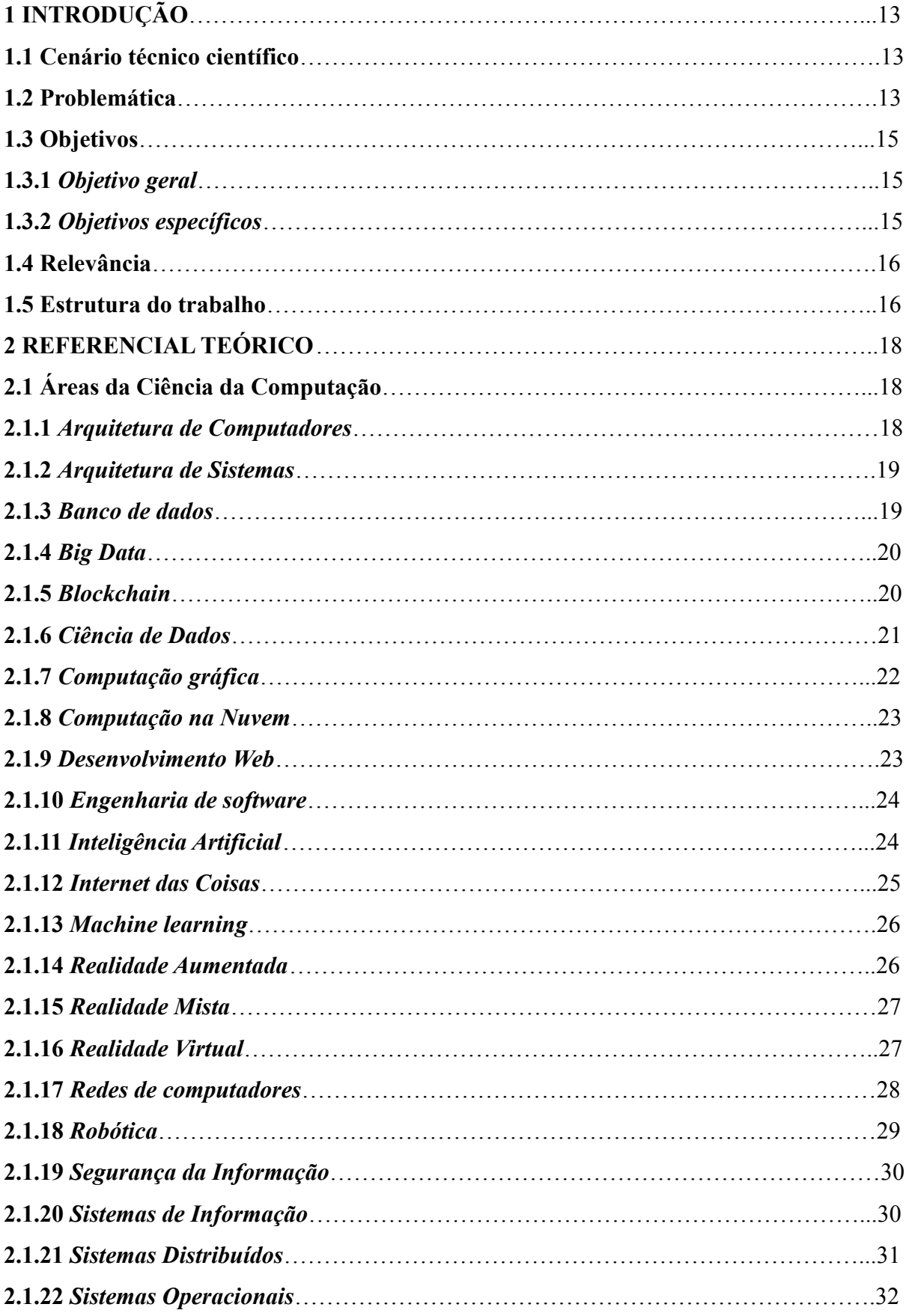

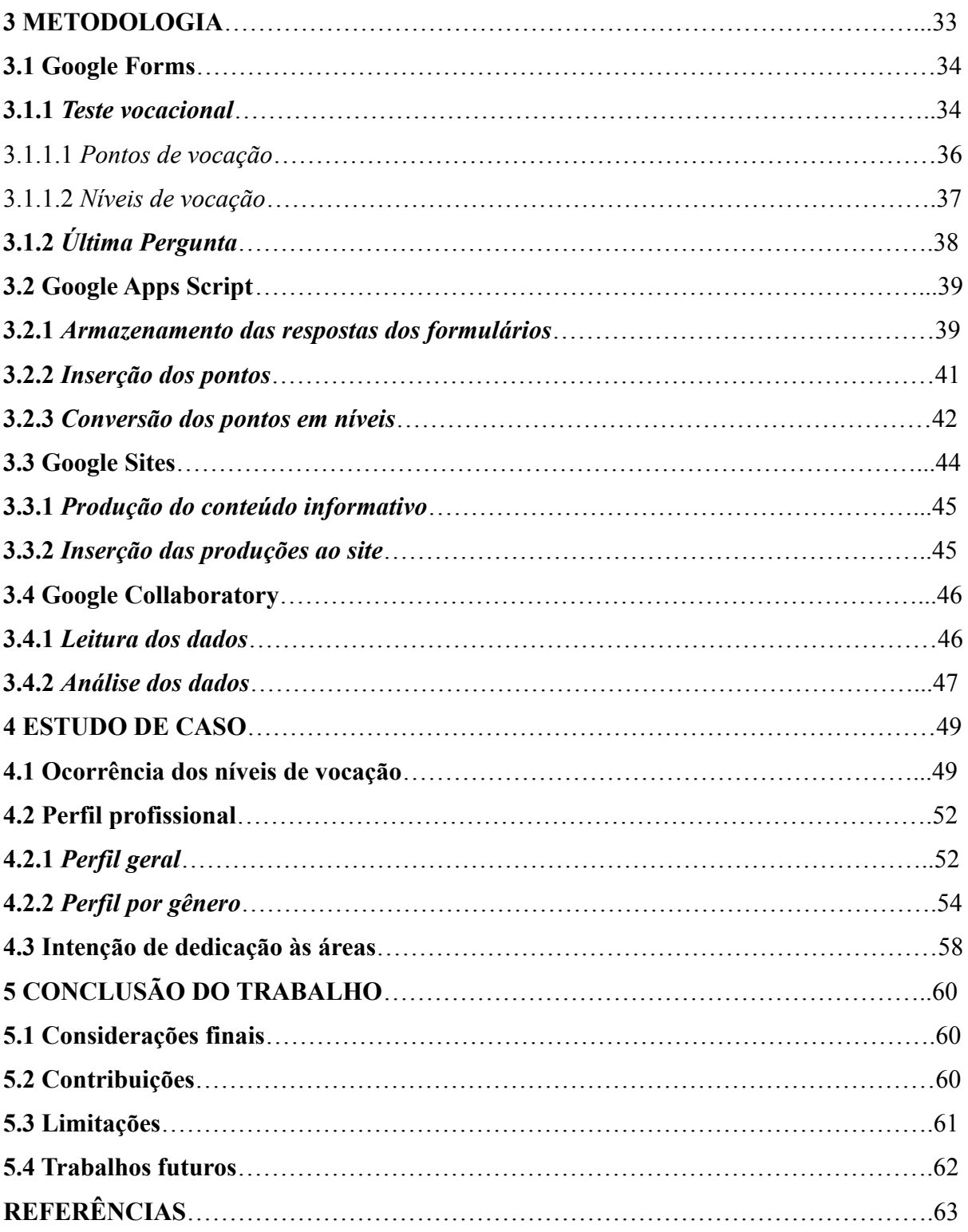

## **1 INTRODUÇÃO**

Nesta seção são introduzidos o cenário técnico científico e a problemática abordados pela pesquisa, além dos objetivos (geral e específicos) a serem alcançados, juntamente com a sua relevância e a estrutura adotada para a elaboração deste trabalho.

#### **1.1 Cenário técnico científico**

No início da era dos computadores, tínhamos máquinas robustas de tamanho avantajado, com alguns modelos ocupando salas inteiras, contudo, com o crescente avanço tecnológico, drásticas mudanças ocorreram. Tornaram-se menores e cada vez mais poderosos, o qual resultou, juntamente com a evolução no ramo das telecomunicações, na sua capacidade de comunicar-se. A partir dessas mudanças, tais equipamentos transformaram sua forma de trabalhar, passando a atuar na manipulação de informações, o que ocasionou no nascimento da Tecnologia da Informação (TI). Lemos II (2011) a define como um conjunto composto por soluções, e certas atividades, concebidas mediante a aplicação de recursos computacionais.

A Tecnologia da Informação é composta por um conjunto abrangente de áreas (Suporte Técnico, Gestão em TI, Ciência de Dados, entre outras), e dentre elas, uma que merece ser destacada é a Ciência da Computação. Concentra-se principalmente no desenvolvimento e análise, direcionado a solução de questões com embasamento tecnológico (muitas vezes consideradas complexas), por meio da utilização de métodos científicos e estudos feitos de forma aprofundada (ANDERSON, 2021). Um cientista da computação é comumente caracterizado por sua personalidade analítica e criativa (além de executiva). Esse fato é justificado em razão de sua habilidade voltada à compreensão de determinada problemática o suficiente para buscar e encontrar a melhor solução, fazendo uso de conceitos computacionais.

## **1.2 Problemática**

Foi registrado um aumento nos índices de evasão no ensino superior brasileiro, chegando a 3,5 milhões (36,5%) de estudantes, os quais abandonaram universidades particulares, no ano de 2021 (SEMESP, 2022 *apud* REVISTA OESTE, 2022). A graduação em Ciência da Computação não encontra-se fora deste grupo, tanto em instituições privadas quanto públicas.

Alguns dos motivos para a ocorrência deste cenário, de acordo com Lima (2006), consistem na escassez quanto à orientação no momento da decisão por uma formação, em conjunto ao crescente aumento na quantidade de reprovações (geralmente no primeiro período), além das dificuldades em relação a questões financeiras. Os problemas financeiros são um dos motivos que mais se destacam entre os demais, especialmente por terem sido agravados pela pandemia do *COVID-*19. O surgimento da pandemia resultou, entre outras questões, na queda da renda familiar, decorrente da alta na taxa de desemprego. Esta problemática chegou a afetar cerca de 12 milhões de brasileiros no quarto trimestre de 2021 (IBGE, 2021), obrigando os estudantes a trocarem os estudos pela busca de novas opções de sustento.

Os estudantes de Ciência da Computação ainda enfrentam outros obstáculos, além dos originados pela pandemia. O pouco conhecimento quanto aos métodos de ensino, disciplinas e assuntos do curso, são alguns deles. Em muitos casos, ocorre uma confusa comparação com outras formações, como a Engenharia da Computação, principalmente por possuir a palavra "Computação" em seu nome (BARBOSA, 2016). A falta de meios de locomoção representa mais um problema, o qual não pode ser ignorado. Eles são motivos que podem provocar o atraso dos estudantes quanto a sua participação nas aulas, ainda podendo acarretar em sua evasão dos estudos.

Como o curso de Ciência da Computação está completamente interligado a questões tecnológicas, a escassez de equipamentos adequados, como computadores, compõe outro dos maiores empecilhos para a continuidade do curso. Ainda nesta linha, é possível inserir a falta de materiais auxiliares (livros, por exemplo), fora e dentro das salas de aula, proporcionados pela instituição ou de propriedade dos próprios estudantes. Segundo Costa (2013), entre todos os obstáculos já listados, a complexidade em compreender os respectivos assuntos, muitas vezes deixando para fazê-lo em momentos de avaliação previamente agendada, ao lado do desinteresse por parte dos estudantes, continuam ocupando o topo da lista.

Outro problema enfrentado por este campo de TI, além dos obstáculos já mencionados, refere-se a disparidade de gêneros, em vista da discrepância na quantidade de estudantes do gênero feminino em comparação ao gênero masculino. De acordo com Silva (2022), este cenário é resultado da associação destes indivíduos a certos estereótipos, geralmente relacionados a questões físicas e de personalidade, além da forte crença quanto à superioridade masculina, quando o assunto é atuar nesta área. A inexperiência em relação a temas presentes em sua grade curricular, juntamente com o sentimento de isolamento, oriundo

da pouca (ou nenhuma) diversidade nas salas de aula, são algumas das várias consequências provocadas pela existência de tal situação.

Com todos estes pontos devidamente elencados, fica nítido os motivos da desmotivação dos estudantes (independente do gênero) quanto a graduação em Ciência da Computação. Como uma maneira de combater esse cenário, surge o seguinte questionamento a ser pesquisado e solucionado: A descoberta de vocação, para uma ou mais áreas deste ramo, pode ser utilizada como catalisadora para a permanência dos estudantes nesta graduação, os motivando a superar o surgimento dos diversos obstáculos?

## **1.3 Objetivos**

Nesta seção, é apresentado o objetivo geral desta pesquisa, seguido pelos pontos os quais devem ser concluídos para que seja devidamente alcançado.

#### **1.3.1** *Objetivo geral*

Conscientizar o estudante de Ciência da Computação, do campus VII da Universidade Estadual da Paraíba (UEPB), em relação à perspectiva profissional na área, com a finalidade de ocasionar em sua permanência nos estudos.

#### **1.3.2** *Objetivos específicos*

Para que o objetivo geral, apresentado anteriormente, seja alcançado, faz-se necessário que os seguintes pontos sejam concluídos:

- Elaborar e executar um formulário, no formato de um teste vocacional, com os estudantes no primeiro período letivo do curso de Bacharelado em Ciência da Computação, os direcionando a uma das áreas disponibilizadas por esta formação;
- Criar um segundo formulário, com o objetivo de identificar a quantidade de estudantes que dispõem da intenção em dedicar-se a uma ou mais áreas, nas quais apresentam certo nível de vocação;
- Promover uma instrução quanto às áreas da Ciência da Computação, mediante o desenvolvimento de conteúdos informativos relacionados a cada uma;
- Utilizar ferramentas fornecidas pelo Google, nas quais destacam-se: Forms, Apps Script, Sites e Colab.

#### **1.4 Relevância**

A vocação para uma ou mais áreas da Ciência da Computação é utilizada nesta pesquisa com a finalidade de motivar e conscientizar os estudantes do respectivo curso quanto às oportunidades disponíveis, caso optem por continuar com seus estudos. Este método foi escolhido pelo fato de alguns pesquisadores, voltados à aprendizagem, defenderem a utilização da motivação no processo de ensino e aprendizado. Oliveira (2017) afirma que isto ocorre em vista de suas contribuições na eficácia no ato de aprender, tornando-se algo mais prazeroso, assim como na execução e conclusão de tarefas. Como resultado deste benefício, o desenvolvimento de um local consideravelmente mais agradável, além de inteiramente direcionado aos estudos é viabilizado.

### **1.5 Estrutura do trabalho**

Durante a leitura deste documento é possível encontrar um total de 5 seções principais, nas quais dispõem de uma certa quantidade de subseções. Cada subseção é criada com a finalidade de organizar o conteúdo pertencente a sua respectiva seção principal, proporcionando a melhor compreensão possível do assunto o qual está sendo tratado.

A Seção 2 (página 18) corresponde ao referencial teórico, no qual constitui-se por seções secundárias referentes às 22 áreas da Ciência da Computação, elencadas para esta pesquisa. Cada uma é abordada de forma sintetizada, apenas apresentando seus principais pontos, como suas características mais relevantes.

A Seção 3 (página 33) compreende a metodologia adotada pela pesquisa, sendo composta por 4 seções secundárias. Todas discutem a respeito das etapas as quais compõem o método proposto por esta pesquisa. Elas são nomeadas de acordo com a principal ferramenta manuseada durante o desenvolvimento de determinado conjunto de etapas.

O tópico final, tratado pela metodologia, é posto em prática na Seção 4 (página 49). Ela refere-se ao estudo de caso, em outras palavras, a demonstração de todos os resultados obtidos pela realização da pesquisa, neste caso, mediante a execução do método, juntamente com a discussão em relação às variáveis as quais influenciaram na ocorrência desses resultados. Nesta seção estão localizadas exatamente 3 seções secundárias, nas quais é discutido as conclusões as quais podem ser tiradas a partir dos resultados. Cada uma delas dispõe de gráficos, pelos quais são demonstrados os dados extraídos desses resultados.

O encerramento da pesquisa ocorre por intermédio da Seção 5 (página 60), na qual equivale a sua conclusão, com quatro seções secundárias, responsáveis por discorrer a respeito de determinado aspecto o qual compõe essa conclusão. A primeira delas trata das considerações finais (Seção 5.1) a serem apontadas, após a demonstração dos resultados. Enquanto a segunda compreende as contribuições proporcionadas pela pesquisa (Seção 5.2), por sua vez, a terceira corresponde às limitações encontradas durante seu desenvolvimento (Seção 5.3). A quarta e última apresenta certos trabalhos os quais são possíveis de serem efetuados no futuro (Seção 5.4), tendo como ponto de partida a pesquisa realizada.

#### **2 REFERENCIAL TEÓRICO**

Esta seção possui como finalidade apresentar os principais temas necessários na aquisição de uma melhor compreensão quanto às discussões contidas nas próximas seções.

## **2.1 Áreas da Ciência da Computação**

Assim como a área de TI, a Ciência da Computação apresenta em sua composição uma diversidade de campos de atuação, os quais são abordados e discutidos separadamente, no decorrer desta seção. Para esta pesquisa foram elencadas um total de 22 áreas, por meio de consultas efetuadas no site oficial da Sociedade Brasileira de Computação (SBC), juntamente com conhecimentos adquiridos no decorrer da graduação.

#### **2.1.1** *Arquitetura de Computadores*

Com tantas peças, circuitos, programas e outros componentes, torna-se relativamente fácil algo vir a "dar errado" no funcionamento de uma máquina tão complexa como é um computador. Para solucionar esse problema ou, no mínimo, amenizá-lo, surge a área da Arquitetura de Computadores. Essa área corresponde aos estudos quanto aos principais requisitos exigidos pelo computador, no que diz respeito ao seu funcionamento. Busca adquirir o melhor nível de desempenho possível, mediante a organização de seu vasto conjunto de componentes (CANAL TI, 2017).

Para entender melhor como um computador é composto e funciona, primeiramente, é obrigatório conhecer seus dois principais componentes: *Hardware* e *Software*. O *Hardware* representa a parte física, ou seja, tudo aquilo no qual é possível tocar (AMARAL, 2010). Os dispositivos de entrada e saída (teclado, mouse e pendrive, por exemplo), da memória e da Unidade Central de Processamento (*Central Processing Unit*, CPU), são alguns dos exemplos de sua constituição. Em contrapartida, o *Software* consiste na parte lógica de um sistema computacional. Ele pode ser do tipo básico, focado na operação do computador (os sistemas operacionais), ou aplicativo, possuindo uma função específica (como os programas do Pacote *Office* da Microsoft).

#### **2.1.2** *Arquitetura de Sistemas*

O desenvolvimento de um *software*, por consistir em um processo nada fácil de ser concluído, a presença e utilização de boas práticas direcionadas a esta tarefa tornam-se indispensáveis. Um bom exemplo dessas práticas são os conhecimentos proporcionados pela Arquitetura de Sistemas (SILVA, 2017). Por meio desta área é possível, tanto visualizar quanto compreender, determinadas características relevantes, como os seus componentes, juntamente com suas relações com o próprio sistema e quanto ao ambiente.

No desenvolvimento de um sistema, a arquitetura desempenha o papel de solução para certos problemas, na qual esta se converte em um padrão. A utilização de padrões, como o Modelo, Visão e Controlador (*Model*, *View* e *Controller*, MVC), criados desta maneira, possibilita uma compreensão consideravelmente superior. Eles contribuem em uma análise aprofundada no que diz respeito ao produto (*software*) a ser desenvolvido e implementado.

Silva (2017) propõe que um projeto o qual não faça uso de padrões encontra-se fadado a não ser capaz de cumprir com seus requisitos. Isto ocorre em decorrência da falta de conhecimentos quanto ao que deve ser feito, focando seus esforços naqueles considerados mais importantes. Com esta tarefa sendo executada desta maneira, os demais requisitos são ignorados, contudo, ainda continuam sendo necessários para o melhor desempenho do sistema, o que leva ao surgimento de algo incompleto.

#### **2.1.3** *Banco de dados*

Os profissionais de Banco de Dados constantemente trabalham na manipulação e gerenciamento de diversas estruturas de origem computacional, capazes de armazenar uma variedade de dados, os chamados bancos de dados (ROB; CORONEL, 2010). Esses dados podem ser de dois tipos distintos, como é o caso daqueles pertencentes ao usuário final, ou seja, o indivíduo que irá fazer uso de suas funcionalidades, não tratando-se apenas de uma pessoa física, em vista da possibilidade deste consistir em uma aplicação. Os metadados correspondem ao segundo tipo, nos quais descrevem, de forma minuciosa, as características dos dados, juntamente com a maneira pela qual estes relacionam-se aos demais presentes no banco.

O processo de armazenamento de um banco de dados é executado em um conjunto de arquivos, acessíveis única e exclusivamente por meio da utilização de um Sistema de Gerenciamento de Banco de Dados (SGBD). Segundo Rob e Coronel (2010), tal ferramenta pode ser definida como um conjunto constituído mediante a presença de uma certa porção de programas, os quais são aptos a atuar no gerenciamento referente à estrutura do banco de dados. Mais um ponto que vale ser destacado quando se fala em SGBD, diz respeito ao método pelo qual o *software* opera. Tende geralmente a fazê-lo no papel de intermediador entre o usuário e o banco, ocultando operações complexas, mas necessárias para a execução de determinadas operações. Por último, este ainda é capaz de proporcionar vantagens, como, por exemplo, em questões relacionadas ao compartilhamento e segurança dos dados.

#### **2.1.4** *Big Data*

Por consequência direta da grande quantidade de dados gerados diariamente por diversos meios (redes sociais ou registros corporativos, por exemplo), estudos e profissionais da área da Big Data tornaram-se bastante requisitados no ramo empresarial. Isto se deve pelo fato da utilização de dados fornecer a oportunidade de compreender as necessidades dos clientes e prever se migrarão para a concorrência, assim como a vinda de uma crise no setor e dentre outras questões (REDMAXX, 2021).

A Big Data dispõe de cinco características marcantes e essenciais para a sua operação, conhecidas como os 5 V's. O volume dos dados equivale ao primeiro V, decorrente de sua participação nos trabalhos executados em grandes porções de dados. O segundo deles consiste na velocidade pela qual são produzidos os dados, enquanto o terceiro, refere-se a considerável variedade apresentada após ou durante o processo de manipulação. De acordo com Veloso (2021), depois de um certo período, foram adicionados, ao seu conjunto de características, os dois últimos Vs, correspondendo a veracidade e valor. A veracidade representa o nível de confiabilidade apresentado pelos dados coletados, já o valor, diz respeito a quão preciosos e indispensáveis eles são ou podem vir a ser.

### **2.1.5** *Blockchain*

Durante a crise que abalou as estruturas da indústria financeira global no ano de 2008, surgiu a proposta de um protocolo pensado inteiramente para que um sistema, direcionado à manipulação de dinheiro eletrônico, possa vir a operar. Ainda de acordo com esta proposta, o sistema faria uso do conceito de criptomoeda (tipo de moeda disponibilizada única e exclusivamente no formato digital), a qual passou a ser conhecida como *Bitcoin* (TAPSCOTT; TAPSCOTT, 2017).

Esse protocolo foi o catalisador para o aumento na quantidade de *blockchains* (cadeias de blocos, em inglês), nos quais consistem em diversos conjuntos de livros-razão (documentos de coleta de dados referentes a transações). Por meio deles, é possível realizar várias operações de cunho financeiro de maneira direta, com um nível considerável de segurança. Segundo Tapscott D. e Tapscott A. (2017), ainda são aptos a registrar o movimento referente aos *Bitcoins*, na forma de transações e em uma estrutura bastante semelhante à encontrada em planilhas. Seu funcionamento segue à risca uma rotina, em que, a cada dez minutos, todas as transações registradas passam por um processo de verificação, após isto, elas são armazenadas em blocos, onde cada um está ligado ao seu predecessor.

Tapscott D. e Tapscott A. (2017) ressaltam que todo *blockchain* dispõe de três características predominantes. Uma delas refere-se ao fato dos mesmos serem distribuídos, ou seja, sua execução acontece em mais de um computador. Este fato impede possíveis ataques de *crackers*, devido a inexistência de uma central para o banco de dados. Eles ainda dispõem de acesso público, em vista de sua disponibilidade na rede, como a Internet. Para finalizar, mesmo sendo público, os *blockchains* ainda são criptografados com um sistema de segurança, baseado em sistemas de acesso a caixas fortes, no qual utilizam chaves, tanto públicas quanto privadas.

## **2.1.6** *Ciência de Dados*

Segundo informações exploradas por Rouse (2022), o processo de identificação de padrões, através da extração de um valor massivo de dados (estruturados ou não), corresponde a um dos maiores contribuintes para o sucesso de determinada organização. Essa ocorrência vem acontecendo principalmente no que diz respeito ao controle financeiro, aprimoramento de seu desempenho, busca por novas oportunidades de negócios e aquisição de vantagens em relação à competição organizacional. Em razão desse fato, muitas destas organizações passaram a buscar e contratar inúmeros profissionais especializados na área de Ciência de Dados. Isto é justificado em decorrência das habilidades destes indivíduos em converter simples dados em informações relevantes e preciosas comercialmente.

Nesta área é realizado o estudo de informações, juntamente com sua fonte de origem e métodos, os quais podem ser utilizados para transformá-las em objetos de valor inestimável no desenvolvimento estratégico (geralmente empresarial). Em sua composição é possível encontrar conceitos referentes à Matemática, Estatística e Computação. Destaque para a presença dos conceitos computacionais, nos quais apresentam procedimentos em

aprendizagem de máquina, análise de *clusters* (análise de dados mediante o seu agrupamento de acordo com suas semelhanças e diferenças), além da extração e visualização de dados (ROUSE, 2022).

Entre as vantagens proporcionadas pela Ciência de Dados, dentro da estrutura organizacional, destacam-se o fortalecimento e auxílio no momento de tomadas de decisão, como aponta Rouse (2022). Por serem completamente baseadas em dados, essas decisões podem resultar no aumento dos lucros arrecadados e na produtividade, identificação do provável público-alvo, elaboração de campanhas voltadas ao marketing e na contratação de novos profissionais por parte do departamento de Recursos Humanos (RH).

#### **2.1.7** *Computação gráfica*

A Computação Gráfica está intimamente e simbioticamente ligada à arte, interagindo entre si e evoluindo de forma conjunta, uma vez que a mesma pode ser simplificada como apenas matemática e arte. Como um meio pelo qual pode-se conceber objetos e representações artísticas, através desta área é possível executar procedimentos que normalmente não seriam viáveis ao ser humano. Um bom exemplo deste fato, fornecido por Azevedo e Conci (2003), corresponde a técnica de sombreamento, o que, por meio do manuseio de um *software*, torna-se relativamente mais simples. Vale apontar que mesmo fazendo uso de determinada ferramenta computacional, ainda é exigido um bom domínio em conceitos matemáticos.

Mesmo sendo um ramo da Ciência da Computação, a Computação Gráfica em si apresenta suas próprias ramificações, mais precisamente, três subáreas, as quais, atualmente, nunca estiveram mais evidentes. Entre elas encontra-se a Síntese de Imagens, na qual direciona seu foco principalmente em relação a representação de objetos computacionais, por intermédio de certas especificações, tanto geométricas quanto visuais, de sua constituição. O Processamento de Imagens, pode ser listado como a segunda delas, no qual possui o objetivo de aprimorar, além de realçar, as características visuais relevantes de determinada imagem. A última trata-se da Análise de Imagens, na qual, segundo Azevedo e Conci (2003), é responsável por realizar o processo de análise em imagens, com a finalidade de obter certas características ou componentes destas.

#### **2.1.8** *Computação na Nuvem*

De acordo com a Esférica Tecnologia (2020), desde o seu surgimento, a computação na nuvem (*cloud computing*) veio com a proposta de um novo modelo a ser seguido pela indústria do ramo de TI, no que diz respeito ao acesso de certos recursos disponibilizados na Internet. Possibilita acesso a arquivos e alguns serviços, além de executar certas aplicações, sem a necessidade de possuí-los no armazenamento do computador, celular ou *tablet*, por exemplo. Segue à risca o princípio da computação em *cluster*, por meio da atuação em grupo de diversos computadores, os quais estão conectados em rede, executando tarefas tidas como grandes e complexas.

Um ponto bastante relevante neste campo, é o fato de existirem três modelos utilizados para implantar o sistema de armazenamento (ou hospedagem) na nuvem. Segundo a Esférica Tecnologia (2020), estes correspondem às nuvens do modelo privado, público e híbrido. O modelo privado viabiliza o acesso a serviços de redes LAN ou WAN, porém os restringindo a apenas um grupo específico de usuários (como os funcionários em um setor de determinada organização, por exemplo). Por sua vez, o modelo público consiste em serviços acessíveis a qualquer indivíduo, como é o caso do Google Cloud Platform. Já o híbrido, representa a junção dos demais modelos (privado e público), mas com algumas características próprias, como a possibilidade do mesmo ser composto por outro, permitindo a replicação de todos os componentes da nuvem interna.

#### **2.1.9** *Desenvolvimento Web*

Diferentemente do que muitas pessoas pensam ao ouvir seu nome, a área de Desenvolvimento Web não limita-se à implementação de páginas e sites disponíveis na Internet. Segundo Noleto (2020), isso se deve em razão desse processo tender a restringir as alterações a serem feitas apenas no código fonte. Para evitar esta ocorrência, os desenvolvedores costumam utilizar o método de inserir componentes dinâmicos do site (campos de inserção de dados em cadastros ou logins e botões clicáveis, por exemplo) a um banco de dados. Através desse método, tais componentes podem ser acessados a qualquer momento, de forma simples e rápida.

Essa prática de desenvolvimento resulta na criação de dois frontes de atuação, os quais dizem respeito ao lado do cliente (*front-end*) e do servidor (*back-end*). O desenvolvedor que atua no *front-end* responsabiliza-se pela interface com a qual o usuário consegue interagir. Por

sua vez, aquele que optou por trabalhar no *back-end*, é encarregado de repassar os dados oriundos da aplicação, ou do próprio navegador pela qual está sendo acessada, ao banco de dados e vice-versa (SOUTO, 2019).

#### **2.1.10** *Engenharia de software*

Um *software* não consiste em um componente físico, sendo considerado um elemento de sistemas lógicos, desta forma, não é fabricado como outros produtos, mas sim desenvolvido, passando por processos de engenharia (PRESSMAN, 2011). Os responsáveis por tais processos são conhecidos por engenheiros de *software*, nos quais mantém seu foco voltado principalmente na qualidade. Ao mesmo tempo, enxergam a existência da necessidade quanto a habilidades de adaptação e agilidade na entrega do produto, o qual satisfaça o cliente, dentro do prazo.

Diferentemente do que muitos pensam, os engenheiros não limitam-se a apenas a criação de programas de computador, aplicativos para celulares, jogos e muito menos ficando estagnados na programação. Neste ramo é possível encontrar tarefas relacionadas desde a comunicação, análises dos requisitos exigidos pelo cliente, modelagem do projeto e execução de testes a tudo o que diz respeito ao suporte.

Como o foco dos engenheiros de *software* encontra-se principalmente direcionado a qualidade do produto final, estes fazem uso das chamadas metodologias ágeis, como forma de alcançar seus objetivos. De acordo com as palavras de Justo (2019), as metodologias ágeis são um agrupamento de boas práticas, no que diz respeito ao gerenciamento de projetos, os tornando mais adaptáveis à aparição de prováveis mudanças. Sua execução compõe-se de uma determinada quantidade de ciclos, de pouca duração, no qual, ao seu término, é feita a entrega de certas funcionalidades (parte do produto), implementadas no decorrer desses ciclos. Este método de realizar tarefas só é possível em razão das suas características mais marcantes: A restrição ao tempo e entregas rápidas (com frequência).

#### **2.1.11** *Inteligência Artificial*

Com seus trabalhos iniciados após a Segunda Guerra Mundial, o campo da Inteligência Artificial (também conhecido como IA), dispõe de seu foco de atuação direcionado à tentativa de criar entidades sencientes (RUSSELL; NORVIG, 2013). Esta é considerada uma das áreas mais bem vistas e bastante procurada por cientistas de diferentes

ramos, pelo fato de proporcionar um ambiente no qual novas ideias podem vir a surgir o tempo todo. Abrange uma diversidade de outros campos, fora aqueles ligados à aprendizagem e à percepção, como é o caso da Matemática, Medicina e, até mesmo, poesia e jogos de xadrez.

A Inteligência Artificial não corresponde a uma área facilmente definida, em vista da existência de quatro estratégias ou abordagens, utilizadas durante anos por pesquisadores, através de métodos distintos uns dos outros. De acordo com Russel e Norvig (2013), podem ser classificadas em dois grupos. O primeiro engloba aquelas centradas no ser humano, as quais exigem a execução de hipóteses e experimentos. Um bom exemplo desses experimentos seria o notável Teste de Turing, proposto por um dos precursores da Ciência da Computação, Alan Turing (1912 - 1954). O segundo grupo compõe-se pelas abordagens racionalistas, na qual faz uso de conhecimentos matemáticos em conjunto com a engenharia.

#### **2.1.12** *Internet das Coisas*

O ramo da Internet das Coisas (*Internet of Things*, IoT), com a meta de simplificar e facilitar certas atividades corriqueiras, faz uso de sensores, quase imperceptíveis, na conexão de uma variedade de objetos à Internet (portas, janelas, veículos, dispositivos eletrodomésticos, entre outros). Luzes que acendem sozinhas no momento em que alguém entra em determinado cômodo em sua própria moradia, ou pulseiras capazes de detectar os batimentos cardíacos de um indivíduo e disponibilizá-los a seus entes queridos, são alguns do vários exemplos de suas aplicações (MAGRANI, 2018).

Um dos principais termos recorrentes neste campo refere-se a hiperconectividade, decorrente da persistência da IoT em compreender como é executada a interação, juntamente com o processamento de informações, entre computadores, sensores e outros objetos. A hiperconectividade diz respeito à capacidade apresentada por indivíduos em disponibilizar parte de seu tempo voltado ao ato de comunicar-se, independente do momento. De acordo com Magrani (2018), este termo encontra-se fortemente associado às comunicações realizadas entre determinada pessoa com outra (*person-to-person*, P2P), com uma máquina (*human-to-machine*, H2M) e entre máquinas (*machine-to-machine*, M2M).

#### **2.1.13** *Machine Learning*

Como a informação refere-se a um bem bastante valorizado atualmente, principalmente nos negócios corporativos, métodos, tanto eficientes quanto eficazes, de coleta, manipulação e extração estão sendo excessivamente requisitados. Em decorrência deste cenário, a área da Aprendizagem de Máquina (AM), também conhecido como *Machine Learning*, tornou-se um dos principais pilares neste quesito (destacando-se na tarefa de extração).

A qualidade encontrada nas tarefas desempenhadas neste ramo se deve pela utilização de aparelhos computacionais de alto nível, além de disporem de um baixo custo, como é o caso das Unidades de Processamento Gráfico (*Graphics Processing Unit*, GPUs). Esse nível de qualidade também pode ser alcançado por meio da quantidade, em relação aos dados disponíveis, ao lado dos chamados modelos de aprendizagem, usados na representação de aplicações (FREITAS; SANTANA JR. 2019).

Dentro deste campo, estão os estudos intitulados de Aprendizagem Profunda (AP), no qual é possível executar o treinamento direcionado às Redes Neurais Artificiais (RNA). As RNA possuem o objetivo de processar dados o mais semelhante possível da capacidade cerebral de um ser humano. Bassani (2019) destaca que este treinamento já foi capaz de proporcionar a oportunidade de atingir o impressionante número de 10 milhões de neurônios, quantidade próxima a encontrada no cérebro de um sapo. Esse fato demonstra o seu potencial na apresentação de novos avanços, no que se entende por Inteligência Artificial.

#### **2.1.14** *Realidade Aumentada*

Ao contrário da realidade virtual, a Realidade Aumentada (RA) insere elementos virtuais ao ambiente físico, permitindo que o usuário interaja com o mundo real e alguns objetos não físicos ao mesmo tempo, como se fosse algo natural. Tori e Hounsell (2018) ressaltam que a interação do usuário pode acontecer de forma direta, através do toque ou outro método que faça uso do corpo real do indivíduo, ou indireta. A interação de forma indireta geralmente ocorre mediante a utilização de dispositivos, como celulares, *tablets* e capacetes, estes últimos são conhecidos como *Head Mounted Display* (HMD, traduzido como Visor Montado na Cabeça).

Ainda em relação a interação do usuário, além de destacarem suas formas, Tori e Hounsell (2018) listam algumas técnicas utilizadas na solução desta questão, como as técnicas de seleção, manipulação e navegação. No método de seleção, a interação é realizada através de um componente visual e funcional (como uma lupa, por exemplo), disponibilizado pelos sistemas, especialmente de 2D, sendo necessário selecioná-lo e em seguida o direcionar ao objeto desejado. Quanto a manipulação, certos cartões de controle (usados como forma de manipulação), são utilizados com intuito de interferir com os elementos, permitindo que os mesmos sejam modificados geometricamente, substituídos, capturados, duplicados e excluídos. Por sua vez, o procedimento de navegação, mantém o devido controle sobre o deslocamento do usuário dentro do ambiente aumentado.

## **2.1.15** *Realidade Mista*

Milgram e Kishino (1994 *apud* Vaz, 2022) definem a Realidade Mista (RM) como a combinação entre o mundo real e virtual dentro da chamada Realidade-Virtualidade Contínua (RV Contínua). A RV Contínua nada mais é do que a representação de um espaço que realiza a conexão entre os dois tipos de ambiente (real e virtual). Ela varia entre os dois ambientes, indo desde a Realidade Aumentada à Virtualidade Aumentada (VA). Sendo o completo oposto da RA, a VA atua na inserção de elementos do mundo real ao virtual (VAZ, 2022).

Além de conceber a definição a respeito da RM, a qual tornou-se amplamente difundida até os dias de hoje, Milgram e Kishino (1994 apud Vaz, 2022) descreveram três dimensões. Foram utilizadas como método para classificar a experiência sentida pelos usuários desta tecnologia. Os mesmos nomearam estas dimensões como: Extensão do Conhecimento Mundial (*Extension of World Knowledge*, EWK), Fidelidade de Reprodução (*Reproduction Fidelity*, RF) e Extensão da Metáfora de Presença (*Extension of the Presence Metaphor*, EPM). A EWK equivale a porção dos elementos oriundos do mundo real modelados no ambiente virtual, enquanto a RF corresponde ao nível de realismo aplicado aos elementos. Já a EPM consiste na representação, em medidas, da imersão do usuário a cena ou ambiente reproduzido virtualmente.

#### **2.1.16** *Realidade Virtual*

De acordo com Tori e Hounsell (2018), a principal meta da Realidade Virtual (RV) corresponde à inserção do usuário a um ambiente virtual, no qual o mesmo não possa distingui-lo do mundo real. Através desta tecnologia é possível ter acesso a "outro mundo" de

forma imersiva, sem a necessidade de pagar caro por esta experiência. Neste campo destacam-se os conceitos de imersão e presença.

A imersão consiste na habilidade, apresentada por alguns sistemas computacionais, de criar a representação de uma nova realidade distinta da habitual, sendo possível por meio do envio de estímulos ao conjunto de receptores sensoriais das pessoas. Segundo Cummings *et al.* (2012), pode ser definida através de certas variáveis, nas quais são: O campo de visão, a estereoscopia e o rastreamento. O campo de visão refere-se ao alcance da interação do usuário com o ambiente virtual. Já a estereoscopia corresponde ao sistema capaz de proporcionar visão estereoscópica (visão tridimensional ou 3D). Enquanto o rastreamento executa a medição em relação ao nível de liberdade, precisão, tempo de resposta e entre outros pontos referentes a qualidade do sistema habilitado a desempenhar respectiva função.

Em contrapartida ao conceito de imersão, a presença equivale a percepção, muitas vezes psicológica, por parte do usuário, de encontrar-se ou não inserido a um ambiente virtual (SLATER; WILBUR, 1997). Pode ser de quatro tipos distintos: Espacial, corporal, física e social. A presença espacial representa o ato de sentir e perceber as redondezas de determinada localidade. O tipo corporal, diz respeito à sensação do usuário em possuir um corpo, mesmo que este não seja verdadeiramente físico. A sua versão do tipo física, consiste no ato de interagir com elementos presentes no ambiente. O último dos quatro, ou seja, a presença social, decorre da possibilidade de estabelecer uma rede de comunicação com personagens ou outros usuários no ambiente virtual.

#### **2.1.17** *Redes de computadores*

Uma rede de computadores, de acordo com o professor Cantú (2003), consiste na conexão efetuada entre dois ou mais computadores, proporcionando a oportunidade dos mesmos compartilharem informações e dentre diversos outros recursos. Mesmo havendo casos em que se faz necessário conexões entre poucos dispositivos, na atualidade, estas redes já são implementadas com o pensamento de se expandirem quase que constantemente (sendo a Internet um dos maiores exemplos). Essa situação é resultado do aumento na relevância em possuir informações o mais acessível possível, juntamente com a possibilidade de manter um bom nível de comunicação, principalmente no que diz respeito aos grandes ramos corporativos e industriais.

Segundo Tanenbaum (2002), uma rede de computadores pode ser classificada de acordo com a sua capacidade de abrangência geográfica. No momento em que é realizada a conexão dentro da mesma localidade, determinada rede passa a ser conhecida como Rede Local (*Local Area Network*, LAN). Por sua vez, quando se dispõe de um alcance de dezenas de quilômetros ou, mais especificamente, em uma cidade inteira, é classificada como Metropolitana (*Metropolitan Area Network*, MAN). Já se a conexão chegar a abranger um país ou continente, a mesma corresponderá a uma Rede de Longa Distância (*Wide Area Network*, WAN). Magalhães e Carniel (2022) ressaltam que cada um desses tipos de redes dispõem de suas próprias versões sem fio, são elas: Rede Local Sem Fio (*Wireless Local Area Network*, WLAN), Rede Metropolitana Sem Fio (*Wireless Metropolitan Area Network*, WMAN) e Rede de Longa Distância Sem Fio (*Wireless Wide Area Network*, WWAN).

#### **2.1.18** *Robótica*

A Robótica representa uma das diversas áreas da Tecnologia da Informação e, consequentemente, da Ciência da Computação, com seu foco voltado aos estudos referente a robôs (MARCHIORI, 2022). Sua principal meta consiste em implementar métodos de automação quanto às tarefas desempenhadas por seres humanos no cotidiano, diminuindo a quantidade de tempo gasto em sua conclusão, além de aumentar a produtividade. É importante ter em mente que este campo não atua apenas na construção de robôs, uma vez que, mais relevante do que isto, é desenvolver os passos a serem seguidos por tais máquinas, em outras palavras, a lógica utilizada em seu funcionamento.

O profissional especializado nesta área dispõe de habilidades o suficiente para implementar diferentes tipos de robôs, com cada um executando sequências de passos distintas. Segundo Marchiori (2022), podem ser do tipo: Programado, humanoide, operado a distância, autônomo e biônico.

Os robôs programados executam uma tarefa de forma repetitiva e monótona, de acordo com sua programação. Aqueles capazes de realizar movimentos os quais assemelham-se consideravelmente aos realizados por humanos, classificam-se como humanoides. Os operados a distância dispõem de um sistema de controle sem fio, possibilitando a transmissão de comandos a uma certa distância entre o robô e seu operador. Em contrapartida, os robôs autônomos independem de instruções previamente programadas na realização de determinada tarefa (MARCHIORI, 2022). Por último, estas máquinas podem ser utilizadas no auxílio de indivíduos que tiverem algum membro de seu corpo amputado, entrando na categoria dos biônicos.

#### **2.1.19** *Segurança da Informação*

De acordo com os conhecimentos proporcionados por Nakamura e Geus (2007), a informação representa um bem bastante valorizado. Esse fato decorre de sua presença indispensável em questões relacionadas aos negócios, realizados principalmente por uma determinada organização. Por representar um objeto alvo de tamanha importância para organizações e instituições atuais (e para a própria sociedade num todo), tornou-se necessário protegê-la.

O campo da Segurança da Informação surge como solução para esta questão. Segundo Peltier (2001), faz uso de sistemas de controle habilitados a restringir o acesso às informações, tanto físico quanto lógico, disponibilizando-as apenas a um grupo seleto de indivíduos e, consequentemente, as protegendo. Este método de operar mantém as informações seguras em relação a alterações indesejadas (ou acidentais), autorizadas ou não, evitando que não sejam destruídas ou perdidas.

Sêmola (2003) afirma que esta área segue à risca três princípios básicos, por consequência da incessante procura por manter bens tão preciosos devidamente seguros. A confidencialidade consiste no primeiro dos três, na qual é recomendado proteger a informação a partir do seu respectivo grau de sigilo, em relação ao seu conteúdo, sendo acessadas por indivíduos específicos. O segundo diz respeito à integridade, que por sua vez, foca seus esforços na conservação da condição das informações, ou seja, as livrando de qualquer alteração. A última corresponde a disponibilidade, que, como seu nome sugere, trabalha em mantê-las disponíveis a qualquer um, quando requisitada.

#### **2.1.20** *Sistemas de Informação*

Da troca de mensagens pelo e-mail até o manuseio de um banco de dados, os Sistemas de Informação se fazem presentes. Essa situação acontece devido a necessidade, principalmente por parte das organizações empresariais, em manter-se sempre atualizadas, permanecer dentro da competitividade tecnológica, além de aprimorar seus processos de trabalho. De acordo com as professoras Lampert e Badalotti (2015), os sistemas de informação podem ser definidos como um conjunto constituído por uma variedade de sistemas ligados uns aos outros, de forma estruturada, executando tarefas como a coleta, manipulação e armazenamento de dados e informações.

Os profissionais em Sistemas de Informação são capazes de proporcionar à organização à qual pertençam uma série de vantagens no que diz respeito às suas informações. Realizam um rigoroso processo de tratamento, transmissão e armazenamento, sem esquecer da participação destes indivíduos em seu gerenciamento, sua proteção, além de ainda auxiliarem os demais departamentos (LAMPERT; BADALOTTI, 2015). Entre todos os tipos de profissionais, os gestores são capazes de manusear um sistema de informação de forma ainda mais eficaz, fazendo com que contribuam na tomada de certas decisões, através de dados fornecidos por eles próprios. Isto apenas é possível graças às suas habilidades quanto à implementação e disponibilização de diversos relatórios, nos quais localizam-se todas as operações executadas.

#### **2.1.21** *Sistemas Distribuídos*

O sistema presente em diversas aplicações *mobile* e serviços os quais baseiam-se na computação na nuvem, juntamente com a própria Internet, torna-se tão distinto dos demais em decorrência de certas características que o classifica como um sistema distribuído. Dentre estas características, destaca-se a localização de seus componentes, nos quais encontram-se espalhados em dois ou mais computadores e servidores. Mesmo estando geograficamente separados, eles ainda são capazes de manterem-se interligados, por intermédio de uma rede. Essa rede os permite estabelecer a comunicação entre si, compartilhando informações, além de coordenar suas ações (COULOURIS *et al.*, 2013).

Uma das vantagens mais relevantes proporcionada pela utilização de um sistema distribuído consiste no aprimoramento em relação ao nível de desempenho e confiabilidade. Zettler (2022) afirma que esta vantagem é resultado do grande número de pontos centrais (dispositivos de *hardware* ou processos de *software*). Diminuem consideravelmente a quantidade de falhas, pois no caso de ocorrer algum problema com um deles, há vários outros preparados para substituí-lo.

Em contrapartida ao benefício apresentado, há a dificuldade enfrentada por profissionais deste ramo quanto a execução dos devidos processos de manutenção. De acordo com Zettler (2022), esta situação vem ocorrendo devido ao crescimento que muitos destes sistemas passam, os tornando cada vez mais complexos, e transformando as mudanças a serem feitas em determinado componente em uma tarefa bastante delicada. Isto é causado pelo fato do mesmo ser dependente de outros (e vice-versa), para que o sistema funcione como deveria. Caso algum deles venha a passar por modificações, mesmo que mínimas,

muito provavelmente haverá a necessidade de fazer o mesmo em todos, ou em uma boa parcela deles, com o intuito de evitar futuros problemas.

#### **2.1.22** *Sistemas Operacionais*

Uma grande parcela da população mundial utiliza um ou mais computadores para diversas finalidades sem se questionar a respeito da maneira como tais máquinas atendem a todas as suas necessidades e exigências. Para executar tantas ações, muitas vezes paralelas umas às outras, os compiladores dispõem de um grande conjunto de componentes (CPU, memória, processadores, entre outros), deixando a tarefa de gerenciá-los nada simples de ser realizada.

Com o passar do tempo, o gerenciamento dos componentes de um computador continuou tornando-se cada vez mais complexo. Este fato acarretou no desenvolvimento de um novo dispositivo de *software*, conhecido como sistema operacional (*Windows*, *Linux*, *MacOS* e entre outros). Esse tipo de sistema especializa-se em coordenar todos os recursos do computador, além de melhorar o seu modelo, resultando em algo relativamente mais simples e limpo para que os programas possam ser executados com o seu melhor desempenho (TANENBAUM; BOS, 2016).

Dependendo do método utilizado para a interação com o usuário, através da interface implementada pelo sistema, um sistema operacional pode receber diferentes nomeações. Quando utiliza textos em sua interface, recebe a nomenclatura de *Shell*, popularmente conhecido como interpretador de comandos. Caso opte por substituir a utilização de textos por ícones, é dado o nome de Interface Gráfica do Usuário (*Graphical User Interface*, GUI), mesmo não consistindo em uma parte do sistema operacional propriamente dito.

Todas essas 22 áreas são de suma importância para a conclusão dos objetivos específicos elencados anteriormente (Seção 1.3.2, página **0**). A seguir, são descritos os métodos utilizados em seu desenvolvimento.

#### **3 METODOLOGIA**

Visando solucionar a problemática descrita na Seção 1.2 (página 13), esta pesquisa propõe o desenvolvimento e execução de um método experimental com este propósito. Foi realizado com estudantes da UEPB, do curso de Bacharelado em Ciência da Computação (primeiro período), na cidade de Patos, matriculados nos semestres de 2022.1 e 2022.2. O método num todo é aplicado com o público alvo de forma online, por intermédio dos emails dos estudantes em 2022.1 (remotamente) e de seu compartilhamento via WhatsApp em 2002.2 (presencialmente). Isto pode ser comprovado através da Figura 1, na qual também é disponibilizada as demais etapas as quais compõem o método.

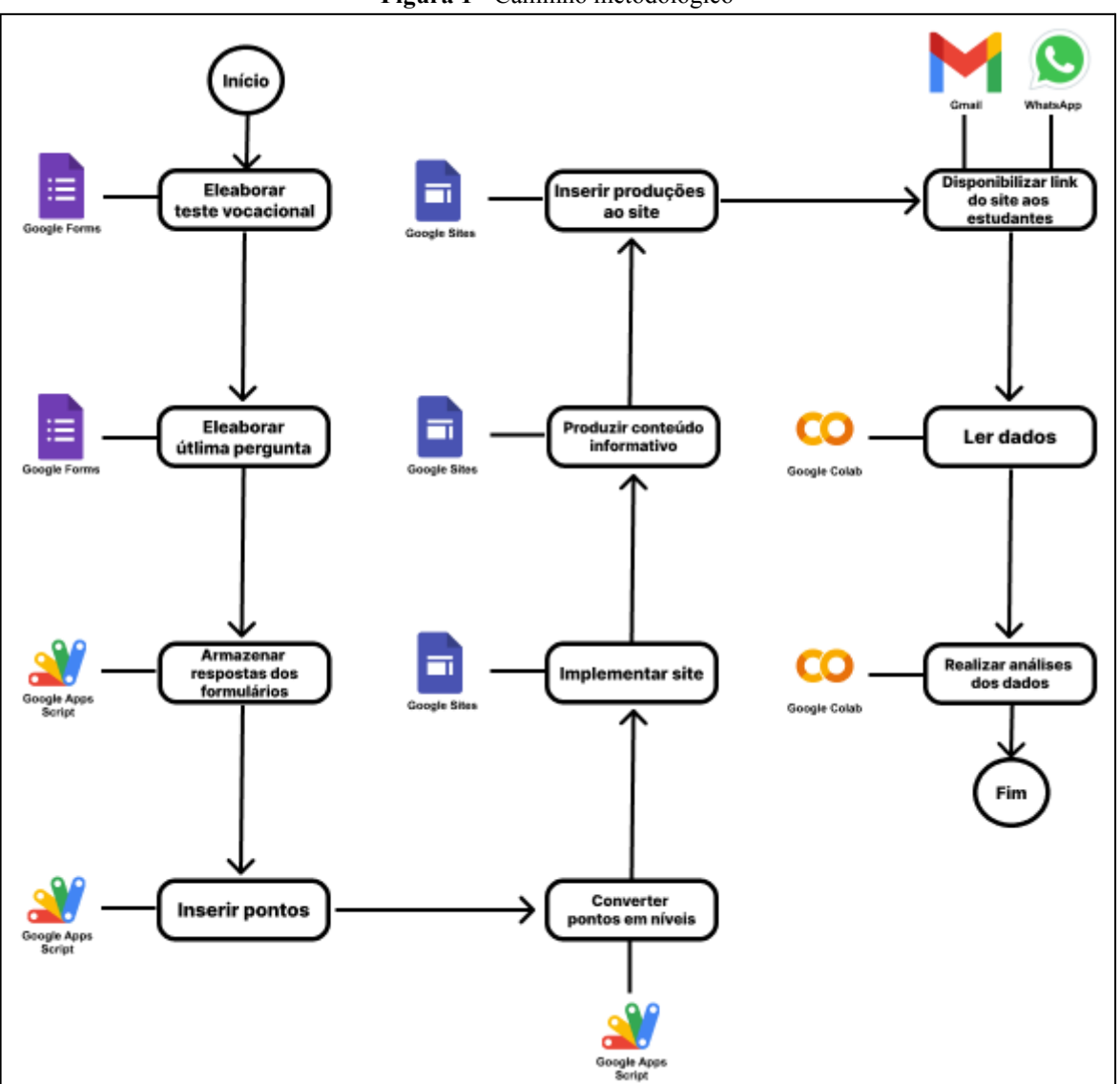

**Figura 1 -** Caminho metodológico

**Fonte:** O autor (2022)

Através da Figura 1 é possível visualizar todas as etapas que compõem o processo de implementação do método, de forma sequencial, além das ferramentas utilizadas na execução de cada uma. Optou-se por fazer uso de algumas presentes no conjunto de ferramentas disponibilizadas pelo Google. Este fato se justifica em razão de encontrarem-se acessíveis de maneira simples e a qualquer pessoa que disponha de uma conta (e-mail) na empresa proprietária.

A seguir, é explicado detalhadamente cada uma dessas etapas, além da maneira como foram desenvolvidas e finalizadas.

#### **3.1 Google Forms**

As duas etapas iniciais do método correspondem a elaboração de dois formulários, por meio da ferramenta Google Forms, a qual fornece diversas funcionalidades quanto a criação e compartilhamento de formulários digitais. Nas duas próximas subseções, é discutido mais profundamente a respeito a cada um deles, de maneira separada.

## **3.1.1** *Teste vocacional*

O primeiro formulário foi elaborado na forma de um teste vocacional<sup>1</sup>, com base no Teste Vocacional Ciência da Computação, disponibilizado no site da Guia da Carreira. Um teste vocacional consiste na avaliação da personalidade de um indivíduo, ao lado de certos fatores psicológicos (PACHECO, 2021). Seu principal objetivo diz respeito à análise e identificação do perfil profissional de seus participantes, sendo possível a recomendação de carreiras em áreas às quais se adequam melhor aos resultados obtidos.

A estrutura do teste divide-se em fases (numeradas de 1 a 8), com cada uma sendo composta por um total de 10 questões (somando 80 ao todo). O estudante deveria responder todas as questões presentes em uma fase, para dirigir-se à próxima. Cada questão era do tipo múltipla escolha (Figura 2), com apenas duas alternativas, as quais corresponderam a sim e não. Devido a grande quantidade de questões, seus respectivos enunciados foram desenvolvidos da forma mais reduzida possível, com a finalidade de tornar a execução do teste mais rápida e dinâmica para os estudantes.

<sup>&</sup>lt;sup>1</sup> Teste vocacional: https://docs.google.com/forms/d/e/1FAIpQLSczfvLo6fH9yoMbrhhl1cjIv\_xlGalT4OayQpU fMwuk1ZAT-g/viewform?usp=sf\_link

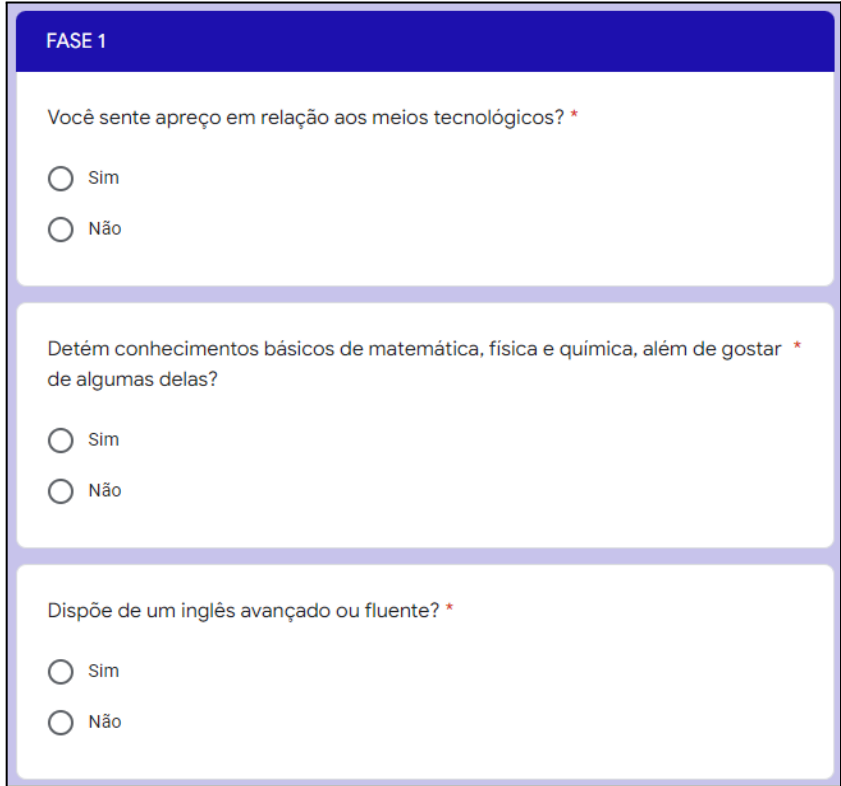

**Figura 2 -** Exemplo das questões presentes em cada fase do teste

**Fonte:** O autor (2022)

Antes de todas as fases, havia a chamada Fase zero (Figura 3), composta por duas questões, que, assim como as demais, eram obrigatórias de serem respondidas. A primeira delas era do tipo aberta, ou seja, sem alternativas, na qual exigiria o nome completo do estudante (ou fictício, caso ele assim desejasse). Em contraste, a segunda equivaleria a uma questão de múltipla escolha, a qual requeria o gênero no qual o estudante se identifica, constituindo-se de duas alternativas (masculino e feminino).

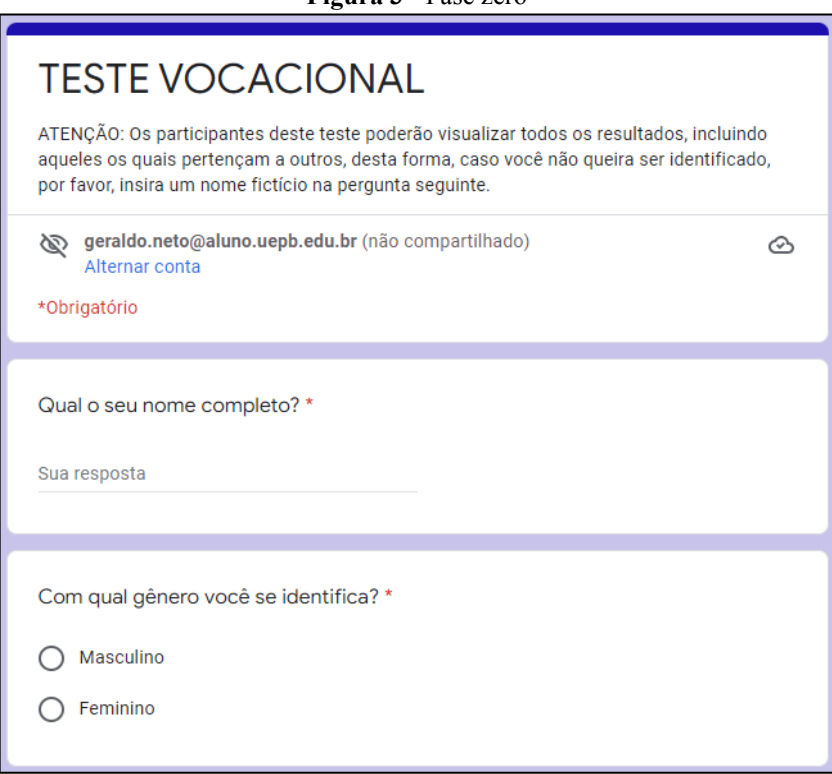

**Figura 3 -** Fase zero

**Fonte:** O autor (2022)

#### 3.1.1.1 *Pontos de vocação*

Caso o estudante marcasse a alternativa "Sim" em determinada questão, este automaticamente receberia uma certa quantidade de pontos (chamados de pontos de vocação), nos quais podem chegar a no máximo 10. A quantidade de pontos varia dependendo de certos fatores, são eles: 1) se a questão se referir a Ciência da Computação num todo; 2) se a mesma referenciar duas ou mais áreas ao mesmo tempo; 3) se faz referência a apenas uma única área. Esse sistema de pontuação foi desenvolvido única e exclusivamente direcionada a esta pesquisa.

Das 80 questões, haviam 14 que encaixavam-se no fator nª 1, as quais equivalem a metade da pontuação máxima, ou seja, 5 pontos. Cada uma dispunham de um valor em torno de 0,4 (5 dividido por 14), através da captura dos dois primeiros valores após a vírgula, e em seguida utilizando o arredondamento numérico nos mesmos. Este procedimento foi aplicado em todas as questões (independente do fator em que eram classificadas), no que diz respeito à identificação de sua respectiva quantidade de pontos.

Para todas as questões, as quais atenderam aos requisitos para entrar no fator nª 2, é dado um total de 1 ponto de vocação, porém, dividido pela quantidade de áreas referenciadas

por elas. Tomando como exemplo as questões apresentadas pela Figura 4, neste caso, todas elas possuem exatamente 0,5 pontos (1 dividido pelo número de áreas, ou seja, 2), no qual cada uma dispõe de cerca de 0,25 pontos (0,5 dividido pela quantidade de questões).

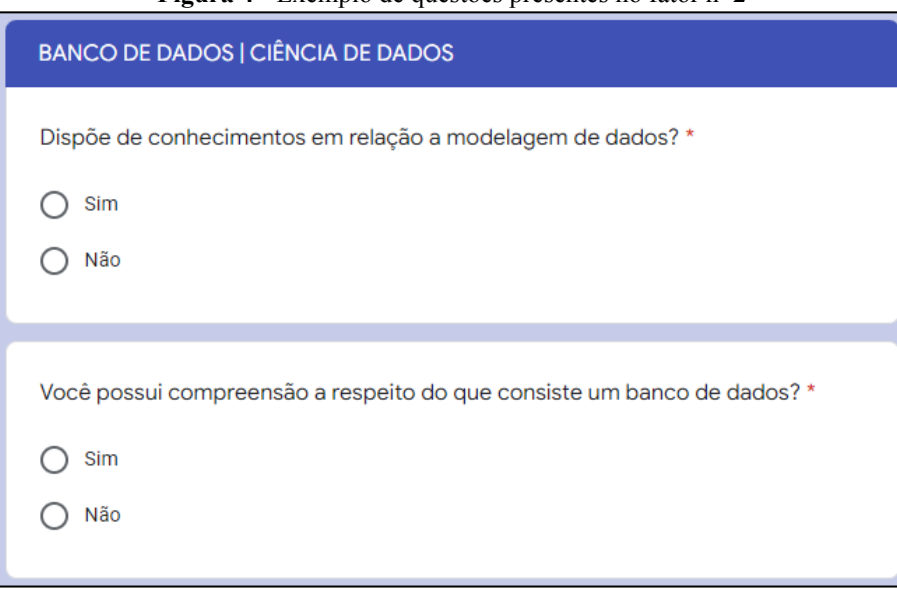

**Figura 4 -** Exemplo de questões presentes no fator nª 2

**Fonte:** O autor (2022)

Para identificar a quantidade de pontos referente às questões pertencentes ao fator nª 3 foi necessário executar a seguinte técnica: Subtrair a pontuação máxima (10) com a soma da quantidade de pontos das questões as quais classificam-se nos fatores 1 e 2. As questões as quais referenciavam a área da Engenharia de *Software* representavam um bom meio para demonstrar o uso desta técnica.

A Engenharia de *software*, assim como todas as demais áreas, possuíam 5 pontos oriundos das 14 questões as quais entravam no fator nª 1, como mencionado anteriormente. A mesma ainda possui mais 6 questões, associadas tanto a ela própria quanto a outras áreas. Tal situação exige a aplicação do procedimento direcionado ao fator nª 2, resultando em um total de 1,7 pontos  $(0,3 + 0,15 + 0,15 + 0,1 + 0,5 + 0,5)$ . Ela apresenta mais 3 exclusivas, classificadas no fator nª 3, sendo aqui onde a técnica, mencionada no parágrafo anterior, é utilizada, resultando em um total de 3,3 pontos (10 -  $(5 + 1,7)$ ).

#### 3.1.1.2 *Níveis de vocação*

Os pontos de vocação, obtidos em cada área, eram convertidos em níveis de vocação. Eles eram utilizados como forma de representar o grau de vocação (ou habilidade),

apresentada pelos estudantes, em relação a cada área da Ciência da Computação (Seção 2, página 18), além de facilitar a leitura quanto aos resultados do teste. Dependendo da quantidade de pontos, os níveis obtidos podiam variar entre: Baixo (0,1 a 5,9), bom (6 a 8,9), excelente (9 a 10) e inexistente (0).

## **3.1.2** *Última pergunta*

O segundo formulário<sup>2</sup>, chamado de Última Pergunta, constitui-se de apenas uma única questão, como pode ser visto através da Figura 5. Possuía o intuito de extrair dos estudantes seus desejos em dedicar-se (ou não) às áreas as quais apresentavam certo nível de vocação. Por consequência deste fato, o formulário apenas deveria ser respondido após a visualização dos resultados advindos do teste vocacional, juntamente com a leitura de certas informações referente as áreas (opcional). Os estudantes tinham acesso a tais informações por meio do conteúdo informativo produzido com esta finalidade, como demonstrado na Figura 1 (página 33), além de devidamente explicado na Seção 3.3.1 (página 45).

#### **Figura 5 -** Última pergunta

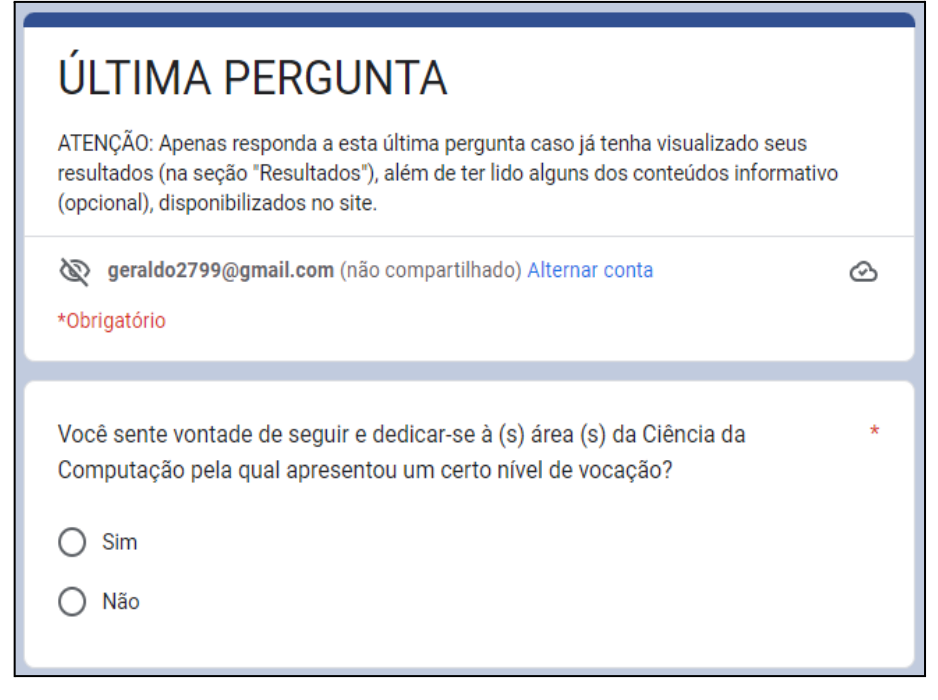

**Fonte:** O autor (2022)

<sup>2</sup> Última Pergunta: https://docs.google.com/forms/d/e/1FAIpQLSeQC1Ga3a3jGsd-yr5IgnzJoPbSATsF ZozW1b-unCqtMeX6Xg/viewform?usp=sf\_link

#### **3.2 Google Apps Script**

Em um primeiro momento, foi decidido repassar as respostas advindas do teste vocacional a uma planilha, uma vez que possibilita uma melhor organização do conteúdo, principalmente devido a sua estrutura. Com a execução de alguns testes, esta tarefa infelizmente mostrou-se inviável. Este fato decorre em vista do tempo demandado para a conclusão da tarefa, além de abrir margens para a ocorrência de erros. Alguns bons exemplos desses possíveis erros são: A pontuação de um estudante ser inserida incorretamente ou trocada com o conjunto de pontos pertencentes a outro indivíduo.

Na busca por métodos para contornar esta situação, surgiu o Google Apps Script como uma opção. Consiste em uma plataforma com a capacidade de aprimorar os diversos recursos já existentes e disponibilizados pelo Google (Docs, Forms, Sheets, entre outros). Por meio de seu manuseio, é possível integrá-los uns aos outros, ou executar certas atividades sem fazer uso de suas respectivas interfaces (GOOGLE, 2022?).

O Apps Script trabalha através da escrita de linhas de código, feitas na linguagem de programação JavaScript, com algumas características e funcionalidades distintas das frequentemente encontradas em sua utilização voltada ao desenvolvimento web, por exemplo. Entre elas é possível destacar três, como é o caso de sua execução, na qual é feita única e exclusivamente mediante a declaração de funções (linhas de código específicas para a execução de determinada tarefa). A outra corresponde a uma que já havia sido mencionada anteriormente, sendo ela a conexão de uma ferramenta a outra, integrando suas operações, além de compartilhar informações entre si. A última das três consiste na execução de determinada funcionalidade, apenas em um momento específico, por meio da criação de eventos, conhecidos como acionadores.

A seguir, é discutido as principais atividades que fazem uso do Apps Script como peça-chave em sua realização e conclusão.

#### **3.2.1** *Armazenamento das respostas dos formulários*

Como mencionado anteriormente, o Apps Script surgiu como a solução para o problema de repassar as respostas do teste a uma planilha. Isto se deve em grande parte a sua habilidade de automatizar esta tarefa, em vista da possibilidade de integrar os serviços do

Google Forms aos do Google Sheets. Na Figura 6, é possível visualizar a parte do código $3$ referente a este processo de integração.

**Figura 6 -** Integração entre o teste vocacional com a planilha das respostas

```
//Abrir o formulário (Teste Vocacional) pelo seu identificador
let form = FormApp.openById("1-pFY8VXqsGByIhIrQNLnpN3WIJT6ekntTaZFQRfarTs"
\mathcal{E}//Abrir a planilha das respostas pelo seu identificador
let spreadsheet = SpreadsheetApp.openById(
"1tq0rZAsq6jRyyvATsU0WQLQjCmNi3XGZtyeZTz3fej8"
\mathcal{L}//Conectar o formulário a planilha
function formConnect(){
  form.setDestination(
   FormApp.DestinationType.SPREADSHEET,
    spreadsheet.getId()
  ) :
```
**Fonte:** O autor (2022)

Como pôde ser visto pela figura 6, para concluir essa tarefa, primeiramente, era necessário abrir o formulário (teste vocacional) e a planilha de respostas<sup>4</sup>. Esse processo de abertura era efetuado por meio do identificador (id) de cada um deles, sendo encontrado em suas respectivas urls. Após a conclusão desta primeira etapa, tornou-se viável a execução da integração propriamente dita. Ela ocorreu mediante a definição do local no qual as respostas do formulário serão enviadas, o que neste caso, refere-se a planilha previamente aberta, sendo requisitado o seu identificador mais uma vez.

Praticamente o mesmo procedimento foi efetuado na conexão da Última Pergunta (Seção 3.1.2, página 38). A única diferença diz respeito à necessidade de substituir o id do teste vocacional, não sendo preciso fazer o mesmo em relação a planilha, uma vez que os dois formulários são integrados a páginas distintas da mesma planilha.

<sup>3</sup> Código do Apps Script: https://drive.google.com/file/d/12QUgapRGRyreWDIt5JUH4swiiB6ecDsZ/view?usp= share link

<sup>4</sup> Planilha das respostas (2022.1): https://docs.google.com/spreadsheets/d/1UwcnL8Uv6-ln73ZU2WNeLPUC rUGyqMy9YhG2AIoBe2E/edit?usp=sharing

Planilha das respostas (2022.2): https://docs.google.com/spreadsheets/d/1tq0rZAsq6jRyyvATsUOWQLQjCm Ni3XGZtyeZTz3fej8/edit?usp=sharing

#### **3.2.2** *Inserção dos pontos*

Assim como mencionado anteriormente, se o estudante marcasse a alternativa "Sim'', em determinada questão durante a execução do teste vocacional, receberia a quantidade de pontos de vocação equivalente à questão. Dentro da planilha das respostas, este processo foi realizado por meio da codificação feita pelo Apps Script, no qual exigiu a execução de duas tarefas posteriores.

A primeira tarefa consistia na renomeação das colunas da página da planilha, na qual estavam contidas as respostas do teste. Isto se fez necessário tendo em vista que os enunciados das questões estavam fazendo o papel de nomenclaturas das colunas. Esse fato iria causar certas inconveniências, pois para percorrer cada coluna seria requisitado a respectiva nomenclatura, ou seja, os enunciados, que por sua vez, eram consideravelmente extensos para serem utilizados no código. Por este motivo, foram renomeadas para a junção da palavra "Questão" com a numeração da questão ("Questão 1", por exemplo). Quanto à segunda tarefa, correspondeu a declaração da lista de todos os pontos das 80 questões do teste vocacional. Ressaltando que estes foram identificados fazendo uso das técnicas descritas na Seção 3.1.1.1 (página 36).

Com todos os pontos devidamente declarados, foi possível efetuar a inserção deles na página da planilha. Essa tarefa ocorreu mediante a declaração e execução da função, nomeada de addPoints (Figura 7). A função addPoints iniciou seu processo de execução por intermédio da captura da última linha da página, equivalente ao último conjunto de respostas advindo do teste vocacional. Após isto, foi executada uma verificação em todo este conjunto, desta forma, caso determinada resposta fosse igual a "Sim", esta era substituída pela quantidade de pontos presentes na lista, referente a exata questão a qual estava sendo verificada. Se ela na verdade equivalesse a "Não", automaticamente, a mesma receberia zero, como sua pontuação. Na possibilidade dela não atender a nenhuma destas duas condições, ela permaneceria inalterada.

**Figura 7 -** Função addPoints

```
//Adicionar os pontos a página
function addPoints(){
 var lastRow = sheet.getLastRow();
 var range = "D" + lastRow + ":CE" + lastRowvar row = sheet.getRange(range);
 var respostas = row.getValues() [0]:
 var rowPontos = []:
 for(let i = 0; i < respostas.length; i++){
   let resposta = respostas[i];
   if(resposta == "Sim")rowPontos.push(pontos[i]);
   }else if(resposta == "Não"){
    rowPontos.push(0);
   \text{leles}rowPontos.push(resposta);
   €
  J
 row.setValues([rowPontos]);
 row.setHorizontalAlignment("center");
```
**Fonte:** O autor (2022)

#### **3.2.3** *Conversão dos pontos em níveis*

Por meio dos pontos devidamente inseridos na planilha, foi possível convertê-los nos níveis de vocação, os quais foram adicionados à planilha dos resultados<sup>5</sup>. Diferente da planilha das respostas, esta foi disponibilizada aos estudantes, através da implementação de um site (Seção 3.3, página 44). Essa conversão foi realizada após a soma dos pontos de todas as questões pertencentes a cada área. Com o propósito de auxiliar na execução deste processo, cada questão foi organizada de acordo com a área a qual faz referência. Para isto, foi declarado um objeto javascript, o qual corresponde a um tipo de entidade composta por um conjunto de propriedades. Neste caso, tal entidade era constituída por todas as áreas, como suas propriedades, com cada uma contendo uma lista composta pelas numerações de cada questão em que é referenciada (Figura 8). A primeira de suas propriedades, representa as 14 questões pertencentes à Ciência da Computação num todo.

<sup>5</sup> Planilha dos resultados (2022.1): https://docs.google.com/spreadsheets/d/14jRoz1mw4tlEIjjaK2FV PsylzTBFkr6-cZb0QFII6FQ/edit?usp=sharing

Planilha dos resultados (2022.2): https://docs.google.com/spreadsheets/d/14b4d0ItiZVcdp0ZM0y50-\_ S5wBh0ogE6-9ewYd2jRWE/edit?usp=sharing

**Figura 8 -** Objeto javascript contendo todas as questões de cada área

```
//Questões referentes a cada área
let areas = \{"Todas": [1, 2, 3, 4, 5, 6, 7, 8, 9, 10, 11, 12, 13, 14],
  "Arquitetura de Computadores": [18, 42],
  "Arquitetura de Sistemas": [15, 18, 43, 44],
 "Banco de Dados": [15, 16, 17, 18, 21, 22, 23, 24, 25],<br>"Big Data": [21, 22, 23, 25, 40],
  "Blockchain": [26, 27, 32, 65, 66],
  "Ciência de Dados": [18, 20, 21, 22, 23, 25, 59, 60, 61, 62, 63, 64]
  "Computação Gráfica": [18, 37, 38],
 "Computação na Nuvem": [18, 24, 29, 33, 76, 77, 78, 79, 80],
 "Desenvolvimento Web": [18, 19, 30, 31, 56, 57, 58],
 "Engenharia de Software": [15, 16, 17, 18, 19, 20, 34, 35, 36],
 "Inteligência Artificial": [18, 21, 22, 23, 25, 26, 27, 39],
 "Internet das Coisas": [18, 31, 54, 55].
 "Machine Learning": [18, 21, 22, 23, 24, 30, 52, 53],
 "Realidade Aumentada": [18, 67, 68],
 "Realidade Mista": [18, 32, 33, 67, 68, 69, 70, 71, 72, 73].
 "Realidade Virtual": [18, 32, 33, 69, 70, 71, 72, 73],
 "Redes de Computadores": [28, 41].
 "Robótica": [18, 74, 75],
 "Segurança da Informação": [28, 29, 45, 46],
 "Sistemas de Informação": [16, 17, 18, 47, 48],
  "Sistemas Distribuidos": [49, 50],
  "Sistemas Operacionais": [29, 51]
```
**Fonte:** O autor (2022)

Uma vez que todos os pontos de cada área encontravam-se devidamente somados e armazenados, foi possível iniciar o processo de conversão dos pontos para os níveis de vocação. Para a conclusão desta etapa foi definida uma função, intitulada de setLevels, com a exata estrutura apresentada na Figura 9. Logo no início da função setLevels, foi capturada a linha (planilha dos resultados) a qual irá hospedar os níveis de vocação do estudante em cada uma das áreas. Após a conclusão do primeiro passo, foi efetuada uma verificação em cada um dos pontos somados, com o objetivo de conferir quais deles estavam inseridos no intervalo, referente a cada nível (Seção 3.1.1.2, página 37). Caso o ponto, no qual estava sendo verificado no momento, atendesse a condição, o mesmo seria substituído pelo nível equivalente ao intervalo e armazenado. Logo após todos os pontos passarem pela verificação, ou seja, se converterem em níveis, eles foram adicionados à linha capturada no início, com sua fonte centralizada.

**Figura 9 -** Função setLevels

```
//Converter os pontos do estudante pelo seu respectivo nível de vocação
function setLevels(){
 var lastRow = sheet2.getLastRow();
 var sheetRow = sheet2.getRange("B" + lastRow + ":W" + lastRow);
 var levels = [1]:
 for(let i = 0; i < row.length; i++){
   let points = row[i]:
   let level = ""if((points > 0) & (points < 6)){
    level = "BAIX0":}else if((points > 5.9) & (points < 9)){
    level = "BOM":} else if((points > 8.9) & ((points < 10) || (points >= 10))) {
    level = "EXCELENTE";
   \lambdaelse\{\lambdalevel = "INEXISTENTE":
   levels.push(level);
 sheetRow.setValues([levels]);
 sheetRow.setHorizontalAlignment("center");
 row = []:
```
**Fonte:** O autor (2022)

#### **3.3 Google Sites**

Como este método constitui-se por uma quantidade considerável de etapas, tornou-se indispensável a busca por uma solução a qual possibilitasse a sua execução da forma mais dinâmica possível para os estudantes. A solução encontrada para esta problemática consistiu na criação de um espaço, no qual foi armazenado todos os materiais produzidos para a realização do método (formulários, planilhas, dentre outros). Uma vez que foi utilizado diversas ferramentas, disponibilizadas pelo Google, no desenvolvimento deste método, foi decidido por fazer uso de mais uma, neste caso, o Google Sites.

O Google Sites representa a ferramenta do Google voltada à criação e publicação de sites, não exigindo que seus usuários disponham de conhecimentos de programação. Sua interface apresenta um conjunto composto pelos principais componentes frequentemente encontrados em boa parte das páginas acessadas pela Internet. Esses componentes variam de simples (caixas de textos, por exemplo) a mais elaborados, como é o caso dos blocos de conteúdos, semelhantes aos encontrados em plataformas como o YouTube.

Por questão de organização, foram implementadas duas versões do site<sup>6</sup>, uma pensada para ser manuseada em computadores (versão *desktop*) e outra direcionada ao acesso feito por meio de celulares ou *tablets* (versão *mobile*). A seguir, é discutido quanto às principais etapas do método, relacionadas ao site.

#### **3.3.1** *Produção do conteúdo informativo*

Com a meta de promover uma instrução quanto aos ramos da Ciência da Computação foram produzidos conteúdos informativos referentes às 22 áreas elencadas para esta pesquisa. Cada um era constituído por uma breve definição, seguida por algumas opções de atuação disponibilizados por cada área, além de certos materiais auxiliares, nos quais consistiam em livros e vídeos. O número, tanto de livros quanto de vídeos, variava, no entanto, em momento algum ultrapassava a quantia de cinco. Os livros foram todos encontrados de forma gratuita, alguns localizavam-se dispersos no navegador, enquanto outros faziam-se presentes em páginas as quais proporcionam diversas alternativas de leitura, especialmente no formato de documento portátil (*portable document format*, pdf). Por sua vez, todos os vídeos originaram-se da plataforma YouTube, selecionados de acordo com o conteúdo e credibilidade do canal autor em relação ao tema.

#### **3.3.2** *Inserção das produções ao site*

Os dois formulários e a planilha dos resultados, juntamente com os conteúdos informativos, foram inseridos no site. Em razão deste fato, o site foi estruturado em quatro páginas principais, nas quais foram nomeadas de: Teste Vocacional, Resultados, Conteúdo Informativo e Contato. Em Teste Vocacional foi disponibilizado o acesso ao formulário do teste. A planilha dos resultados encontrava-se localizada no interior da página Resultados. Conteúdo Informativo era composta pelos conteúdos referentes às áreas (presentes na própria página e em subpáginas), além do formulário Última Pergunta. Contato possuía a finalidade de fornecer duas opções de contato pelas quais os estudantes poderiam relatar a ocorrência de problemas durante a execução do método.

<sup>&</sup>lt;sup>6</sup> Versão *desktop*: https://sites.google.com/view/tcc2-geraldo-pereira-neto-pc/teste-vocacional? authuser=0

Versão *mobile*: https://sites.google.com/view/tcc2-geraldo-pereira-neto-cltb/teste-vocacional? authuser=0

#### **3.4 Google Collaboratory**

Após a execução do método com o público alvo, foi realizada a análise dos dados obtidos, ou seja, as respostas dos dois formulários, juntamente com os resultados do teste vocacional (níveis de vocação dos estudantes em cada área). Essa tarefa foi efetuada com auxílio de mais uma ferramenta do Google, desta vez, correspondendo ao Collaboratory, popularmente conhecido como Google Colab.

O Colab é bastante utilizado por cientistas de dados, durante o processo de análise e manipulação de determinada base de dados. A base escolhida para ser operada por ele, pode variar desde planilhas a arquivos de valores separados por vírgula (*comma separated values*, csv). Vale destacar que este segundo tipo de arquivo direciona-se ao salvamento de dados em uma estrutura de tabela. Por meio da linguagem de programação Python, ao lado de algumas bibliotecas, ele possibilita a implementação de diferentes tipos de gráficos, que são frequentemente construídos com a finalidade de demonstrar análises específicas, executadas em cima dos dados presentes na base, facilitando a sua compreensão.

Mais adiante é discorrido a respeito das etapas do método que necessitaram da utilização do Colab para sua conclusão, nas quais correspondem a leitura e análise dos dados.

### **3.4.1** *Leitura dos dados*

Antes de iniciar a análise foi necessário realizar a leitura dos dados presentes nas páginas de todas as planilhas, o que é demonstrado na Figura 10, por meio da visualização de uma pequena parcela do código implementado<sup>7</sup>. Os arquivos observados no lado esquerdo da figura equivalem aos dados obtidos no semestre de 2022.1, enquanto os presentes no lado oposto estão relacionados à execução do método em 2022.2.

<sup>7</sup> Código do Colab: https://colab.research.google.com/drive/1RsGKzop0YG0C8a1jZwXQPNvCreNygOxi?usp= sharing

**Figura 10 -** Leitura dos arquivos csv

| pasta = "/content/drive/MyDrive/TCC/Método/CSVs/2022.1/"                              | pasta = "/content/drive/MyDrive/TCC/Método/CSVs/2022.2/"                              |
|---------------------------------------------------------------------------------------|---------------------------------------------------------------------------------------|
| teste vocacional1 = $pd.read$ csv(<br>pasta + "Teste Vocacional.csv",<br>$sep = ","$  | teste vocacional2 = $pd.read$ csv(<br>pasta + "Teste Vocacional.csv",<br>$sep = ","$  |
| ultima pergunta $1 = pd.read \ csv($<br>pasta + "Última Pergunta.csv",<br>$sep = ","$ | ultima pergunta $2 = pd.read \ csv($<br>pasta + "Última Pergunta.csv",<br>$sep = "."$ |
| $niveis vocacaol = pd.read.csv($<br>pasta + "Níveis de Vocação.csv",<br>$sep = "$     | $nivels vocacao2 = pd.read.csv($<br>pasta + "Níveis de Vocação.csv",<br>$sep = "."$   |

**Fonte:** O autor (2022)

Com a meta de tornar a sua manipulação o mais dinâmica possível, todas as páginas foram convertidas, por meio das opções de download do Google Drive, e lidas no formato csv. Para realizar esta tarefa, foi utilizado um dos métodos disponibilizados pela biblioteca Pandas, no qual exige informar o link para acessá-las. Como os arquivos csv encontram-se armazenados no Drive, é repassado o caminho no lugar do link.

Devido a composição e estrutura das páginas das planilhas, tornou-se indispensável a execução de certos procedimentos, com o objetivo de redefini-las. Primeiramente, foram declarados dois *data frames* (estruturas de dados, em inglês), que por sua vez dizem respeito a estruturas semelhantes a uma matriz, porém, suas colunas possuem nomes, chamadas de atributos, capazes de conter diferentes tipos de dados (TORGO, 2003). Um dos *data frames*, nomeado de ultima\_pergunta, foi designado para armazenar os dados necessários da Última Pergunta, nos quais correspondiam às respostas dos estudantes, ao lado do semestre em que foram obtidas. O outro possuía, chamado de niveis\_vocacao, a meta de fazer exatamente o mesmo procedimento, contudo, desta vez, em relação aos resultados do teste vocacional. Por este motivo, esse segundo *data frame* era composto pelos níveis de vocação em cada uma das 22 áreas (representadas por colunas de mesmo nome), juntamente com o gênero dos estudantes que realizaram o teste, assim como o semestre, no qual foram coletados.

### **3.4.2** *Análise dos dados*

Na Seção 4 (página 49) serão apresentados os resultados desta pesquisa, mediante a exibição de nove análises, classificadas em três grupos. Elas são executadas nos dois *data* *frames* que contém os dados da Última Pergunta e dos resultados do teste vocacional. Em cada uma foi construído um gráfico, com o intuito de demonstrar, visualmente, os dados utilizados. Dentre os gráficos, três eram do tipo com barras na vertical, cinco com barras na horizontal e um gráfico de setores (ou de pizza). Os valores, localizados no interior do gráfico de setores, eram visíveis na forma de porcentagem e inteiro positivo, enquanto os demais apresentavam as quantias, representadas pelas barras, acima ou enfrente delas, para aprimorar sua leitura.

O primeiro grupo de análises tinha a intenção de investigar as ocorrências de cada classe dos níveis de vocação. Para facilitar esse processo, os níveis e semestres, presentes em niveis\_vocacao, foram enviados a um novo *data frame*, intitulado de Resultados. Por meio de Resultados, foi efetuada a contagem de cada classe, em seguida, foi executada a mesma tarefa, no entanto, separadamente para cada semestre.

Os níveis de vocação viabilizaram a realização da identificação do perfil profissional dos estudantes, o que tornou-se responsabilidade do segundo grupo. Foi declarado um quarto *data frame*, nomeado de Perfil, formado pelos gêneros, áreas e semestres pertencentes a niveis vocacao. Caso um estudante apresentasse um bom ou excelente nível em relação a determinada área, ela era enviada a Perfil, ao lado do gênero e semestre do estudante, dessa forma, foi contado o número de vezes em que cada área se fazia presente em Perfil. Esse procedimento foi executado de forma geral e classificado por gênero (dividido ou não pelo semestre).

Mediante as respostas de Última Pergunta, o terceiro grupo encarregou-se pela descoberta da quantidade de estudantes os quais possuíam a intenção de dedicar-se a uma ou mais áreas. Isso ocorreu por meio da contagem de cada tipo de resposta (sim e não) presentes em ultima\_pergunta, independente do semestre e de acordo com cada um.

Com isso esclarecido, a discussão a respeito da metodologia utilizada no desenvolvimento desta pesquisa foi devidamente finalizada. A partir da próxima seção serão apresentados, além de discutidos, os resultados obtidos.

#### **4 ESTUDO DE CASO**

Nesta seção são apresentados os resultados adquiridos mediante a realização desta pesquisa, principalmente no que diz respeito à execução do método proposto (Seção 3.1 a 3.3.2, página 34 a 45). Com o intuito de aprimorar a compreensão dos mesmos, são disponibilizados um total de nove gráficos, constituídos por dados originados do método. Por meio desses gráficos é possível observar os resultados, principalmente no que diz respeito ao número de ocorrências de cada classe de nível de vocação e o perfil profissional dos estudantes, assim como a quantidade de indivíduos os quais gostariam de dedicar-se a no mínimo uma área da Ciência da Computação.

#### **4.1 Ocorrência dos níveis de vocação**

A execução do método foi finalizada com um total de 152 estudantes, com todos atendendo aos requisitos exigidos para a participação. Vale destacar que tal quantidade constitui-se por indivíduos matriculados nos semestres de 2022.1 (108) e 2022.2 (44), assim como nos seguintes turnos: Diurno e noturno.

Entre os dados obtidos, os níveis de vocação são tidos como alguns dos mais relevantes, em decorrência destes corresponderem aos resultados adquiridos ao cumprir com um dos principais objetivos (específicos) a ser alcançado por esta pesquisa. Nenhum dos participantes adquiriu uma pontuação igual a zero, após concluir o teste vocacional. Em razão deste fato, não houve registro da presença de um nível classificado como inexistente, em relação a uma das áreas da Ciência da Computação. Em contrapartida, todos os estudantes apresentaram um baixo, bom ou excelente nível de vocação em determinada área. Por meio do Gráfico 1, é possível observar a quantidade de indivíduos os quais obtiveram cada classificação de nível.

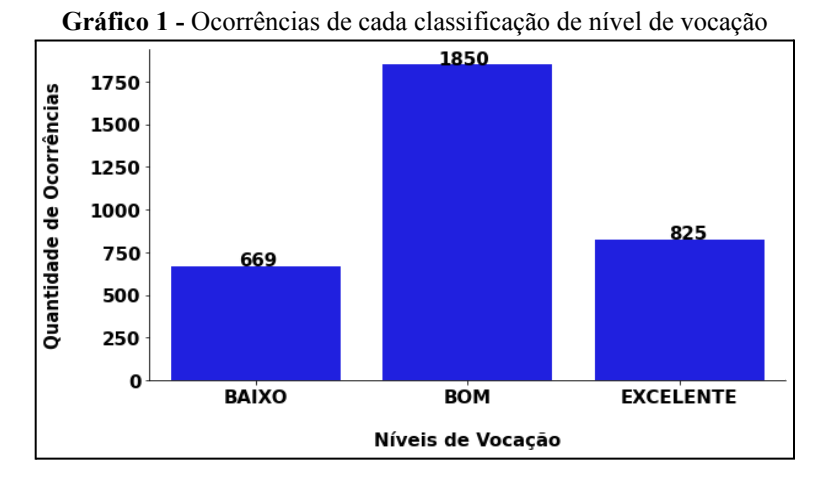

**Fonte:** O autor (2022)

A quantidade de estudantes participantes equivale a 152, como já mencionado, enquanto o número de áreas elencadas nesta pesquisa corresponde a 22. Esse fato ocasiona em um total de 3344 níveis, gerados mediante a pontuação originada pela execução do teste vocacional. Por intermédio do Gráfico 1, é possível notar que dentre esta quantia, exatamente 669 deles consistem em níveis de classificação baixa. Convertendo esse valor para o formato de porcentagem, iguala-se a algo em torno de 20% do número total.

A porção referente ao número de ocorrências de níveis baixos representa uma parcela relativamente pequena, se comparada aos valores adquiridos pelas demais classificações presentes no Gráfico 1. Executando o mesmo processo de conversão efetuado anteriormente, os níveis classificados como bom e excelente equivalem a aproximadamente 55,32% e 24,67%, respectivamente. Este fato demonstra que os estudantes, ainda no início do curso, já dispõem de um grau considerável de vocação, direcionado a diversos ramos da Ciência da Computação.

É possível aprofundar-se ainda mais nos resultados apresentados anteriormente ao dividir os dados, demonstrados pelo Gráfico 1, de acordo com o semestre em que os mesmos foram coletados. Para comprovar esta afirmação, mais adiante, é disponibilizado o Gráfico 2, no qual foi construído com o propósito de apresentar a quantidade de ocorrências de cada classe dos níveis de vocação em cada um dos semestres. A grande diferença existente, no que diz respeito ao número de ocorrências de um semestre em comparação ao outro, está relacionado a parcela de estudantes os quais participaram da execução do método. Isto ocasiona em um total de 968 e 2376 níveis, adquiridos nos semestres de 2022.2 e 2022.1, respectivamente.

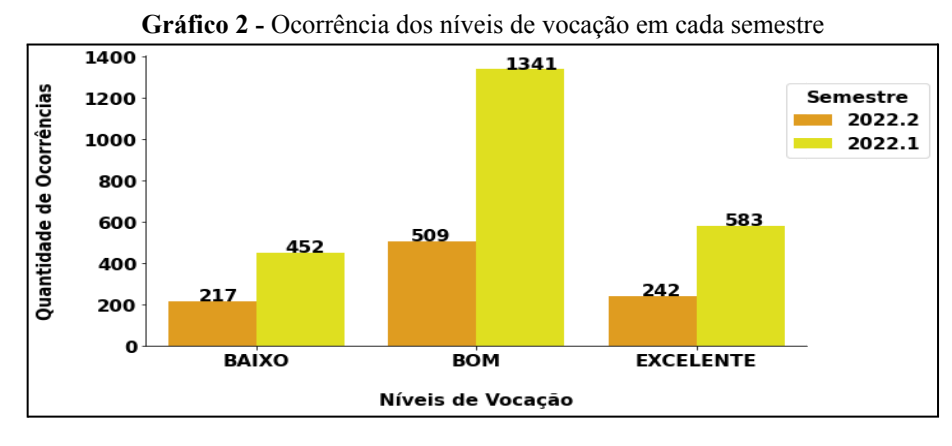

**Fonte:** O autor (2022)

Apenas observando o Gráfico 2, pode-se afirmar que 2022.1 foi o semestre com o maior número de ocorrência de níveis baixos, mas na realidade, é justamente o contrário. Em 2022.2, o número total de níveis baixo atingiu cerca de 22,42%, enquanto, no semestre anterior, este valor chegou a aproximadamente 19,02%. Mesmo que a diferença seja mínima, 2022.2 terminou sendo o semestre em que os estudantes apresentaram a maior quantidade de áreas, nas quais dispõem de uma baixa vocação.

Em relação às demais classificações, mais da metade dos 968 níveis, coletados em 2022.2, correspondem a bons níveis de vocação, mais especificamente, 52,58% destes. Ao ser comparado com o valor advindo de 2022.1, é perceptível que, assim como descrito anteriormente, para os baixos níveis, em 2022.2, a porção de áreas em que os estudantes apresentam uma boa vocação é menor. Para comprovar ainda mais este fato, esta classificação alcançou aproximadamente 56,44% dos 2376, adquiridos em 2022.1. Com estas informações apresentadas, pode-se deduzir que os estudantes, matriculados neste semestre, possuem uma vocação mais baixa do que boa para Ciência da Computação e seus ramos, do que aqueles pertencentes a 2022.1.

Para finalizar esta discussão, um detalhe importante a ser ressaltado, diz respeito ao fato desses estudantes, mesmo que por pouco, dispõem de mais níveis classificados como excelentes do que seus antecessores. Apenas observando o Gráfico 2, esta afirmação pode parecer incerta, porém, se levar em consideração a quantidade total de níveis coletados, a mesma mostra-se verídica. Ao converter a quantia referente a esta classificação em porcentagem, é possível comprovar sua veracidade. Com isto dito, no semestre de 2022.2, a porção de excelentes níveis de vocação chegou a 25% (0,46% a mais do que os 24,54% de 2022.1). Mesmo com esta comprovação, ainda não é o suficiente para refutar a dedução feita no parágrafo anterior. Isso ocorre em razão da diferença existente entre os níveis baixos e

bons, referente aos dois semestres, ser maior do que o resultado da subtração executada com os valores da terceira classe presente no Gráfico 2.

#### **4.2 Perfil profissional**

Os níveis de vocação dos estudantes viabilizam a oportunidade de traçar seu perfil profissional, dentro do amplo campo de atuação, no qual está localizado o curso de Ciência da Computação. Tal resultado pode ser analisado a seguir, de forma geral e classificado por gênero.

#### **4.2.1** *Perfil geral*

O Gráfico 3 demonstra a quantidade de estudantes os quais dispõem de um bom ou excelente nível de vocação, em relação a todas as 22 áreas. É possível visualizar em quais áreas os participantes do método possuem maior aptidão.

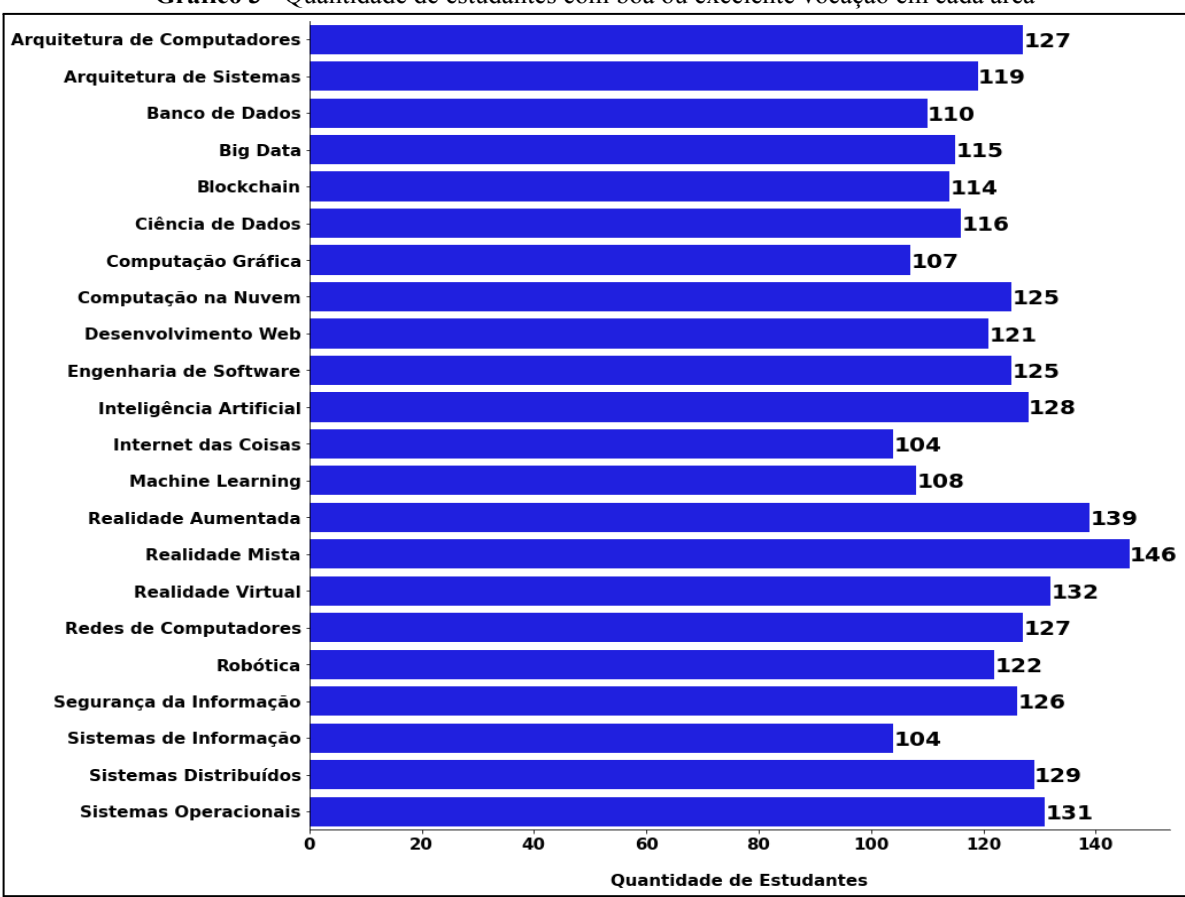

**Gráfico 3 -** Quantidade de estudantes com boa ou excelente vocação em cada área

**Fonte:** O autor (2022)

Por apenas uma diferença de 6, a Realidade Mista não se consagrou como a área em que todos os 152 estudantes apresentam um ótimo nível de vocação. Em um primeiro momento, pode-se questionar sua posição em relação às demais. Isto decorre principalmente pelo fato de que várias pessoas esperam encontrar áreas como: Engenharia de *Software*, Inteligência Artificial, Computação Gráfica, Robótica, entre outras (especialmente aquelas as quais lidam diretamente com dados).

O fato da Realidade Mista englobar conceitos oriundos da Realidade Aumentada e Virtual pode muito bem ser tomado como motivo mais do que o suficiente para levá-la a ocupar a respectiva posição. Observando atentamente o Gráfico 3, nota-se que tais áreas estão posicionadas na segunda e terceira colocação, respectivamente. Estes dois campos são bastante associados ao desenvolvimento de games, no qual diz respeito a uma das profissões mais visadas pelos futuros profissionais. Isso explicaria a ocorrência de tantos indivíduos apresentando conhecimentos, habilidades e/ou interesse pelos dois, juntamente com a própria Realidade Mista. Até mesmo os filmes e séries mostraram-se responsáveis por estes resultados, com uma estudante citando as tecnologias manuseadas pelo personagem fictício Tony Stark (Homem de Ferro) como uma base comparativa. Tal situação ocorreu durante a execução do método com a turma do turno noturno, no semestre de 2022.2.

Entre o público alvo do método, havia aqueles que já possuíam certo grau de compreensão quanto aos ramos da Ciência da Computação. Caso alguns destes indivíduos tenham se aprofundado mais sobre os assuntos que envolvem a Realidade Mista, provavelmente encontraram outro ponto, no qual foi utilizado como uma das razões para o aquisição de um ótimo nível de vocação em relação a esta área. Este ponto está diretamente relacionado ao atual cenário tecnológico. Isto porque a Realidade Mista representa um dos mais recentes a se estabelecer mundialmente, dispondo de grandes oportunidades de atuação, além de possuir um potencial de crescimento quase ilimitado.

Como último adendo, os estudantes os quais participaram do método, durante o semestre de 2022.1, também apresentaram o perfil profissional direcionado a área da Realidade Mista, como pode ser observado pelo Gráfico 4. Quanto aos resultados obtidos em 2022.2, o ramo o qual se destacou mais corresponde a Realidade Aumentada, seguida pela Realidade Virtual (empatada com Banco de Dados). Possivelmente, a razão deste ocorrido se deve em parte pelos motivos descritos anteriormente, além da maior preferência dos estudantes em relação a estas duas áreas. Isto é justificado em vista do fato de cada uma possuir métodos de trabalho e objetivos distintos, o que resulta em gostos diferentes.

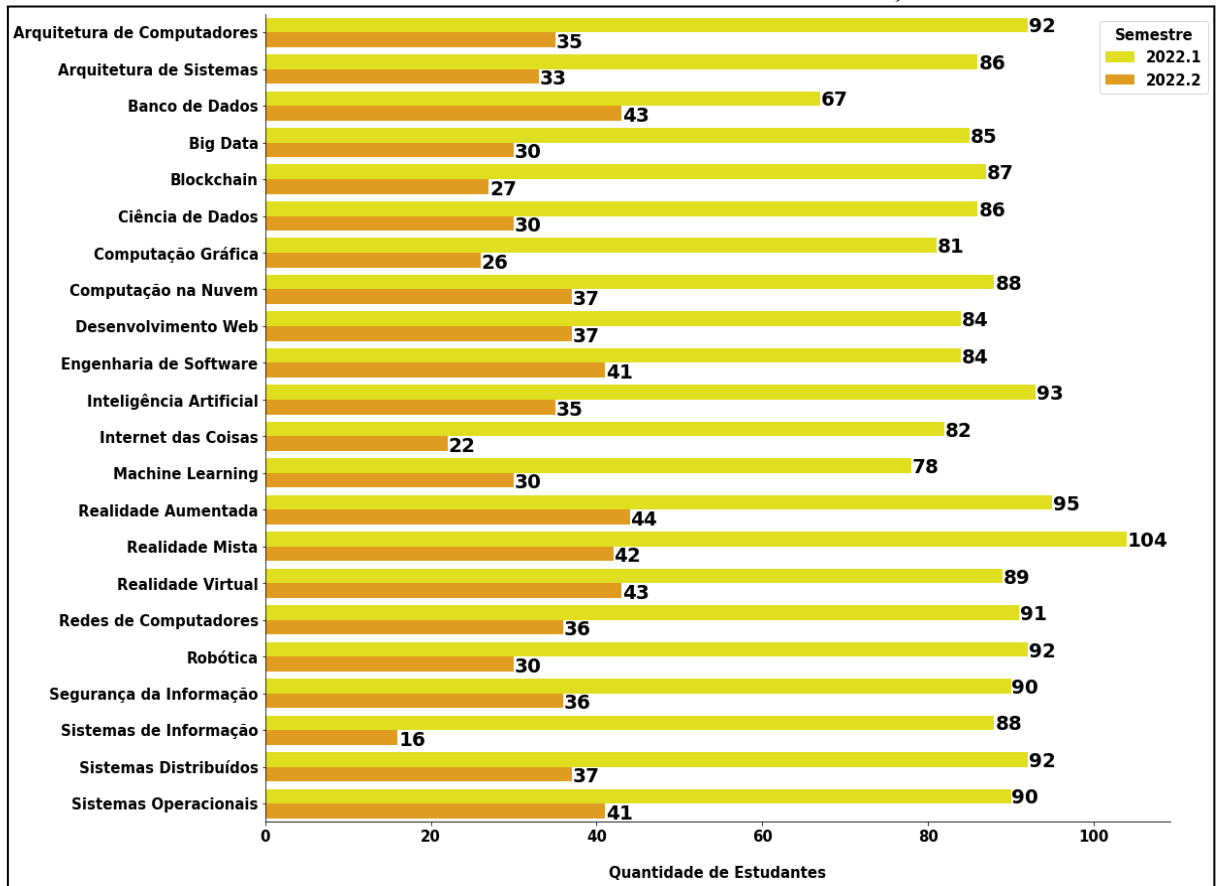

**Gráfico 4 -** Estudantes de 2022.1 e 2022.2 com boa ou excelente vocação em cada área

**Fonte:** O autor (2022)

## **4.2.2** *Perfil por gênero*

Com o objetivo de proporcionar a melhor compreensão possível quanto ao tema a ser debatido, no Gráfico 5 é possível identificar o perfil profissional dos estudantes de cada gênero.

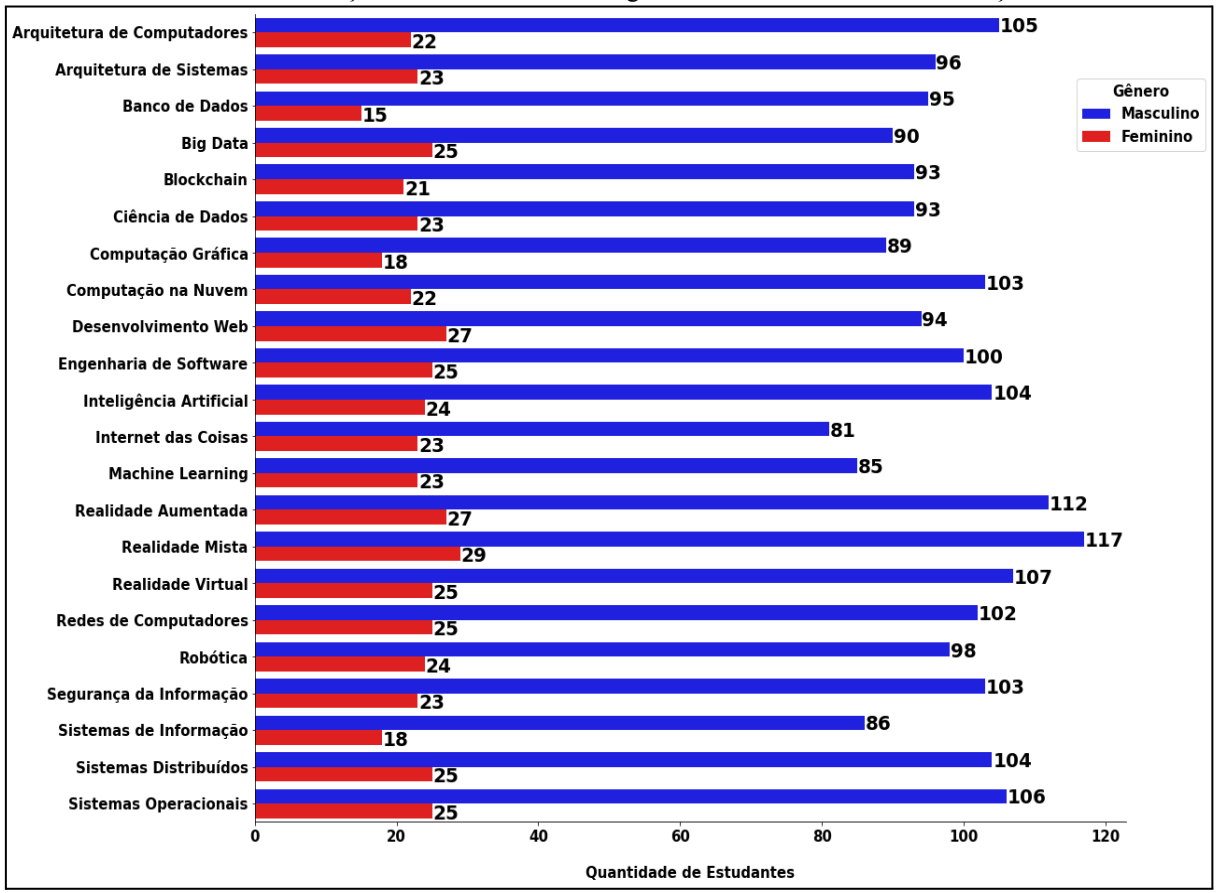

**Gráfico 5 -** Porção de estudantes de cada gênero com boa ou excelente vocação

Por meio da visualização do Gráfico 5, percebe-se que o ramo da Realidade Mista continua ocupando o primeiro lugar. Dispõe da maior quantidade de estudantes, no que diz respeito aos dois gêneros. Dentre os 146, demonstrados no Gráfico 3 (página 52), 117 correspondem a estudantes masculinos, enquanto apenas 29 referem-se ao gênero oposto.

Através do Gráfico 6 é possível afirmar que quase todos os pesquisados do gênero masculino, do semestre de 2022.1, possuem um grau considerável de vocação direcionado a Realidade Mista, mais especificamente, 85 deles. Tal afirmação é justificada mediante o número total referente a estes indivíduos, no qual equivale a 89. Em contrapartida, exatamente todas as 19 mulheres participantes do método apresentaram perfil adequado.

**Fonte:** O autor (2022)

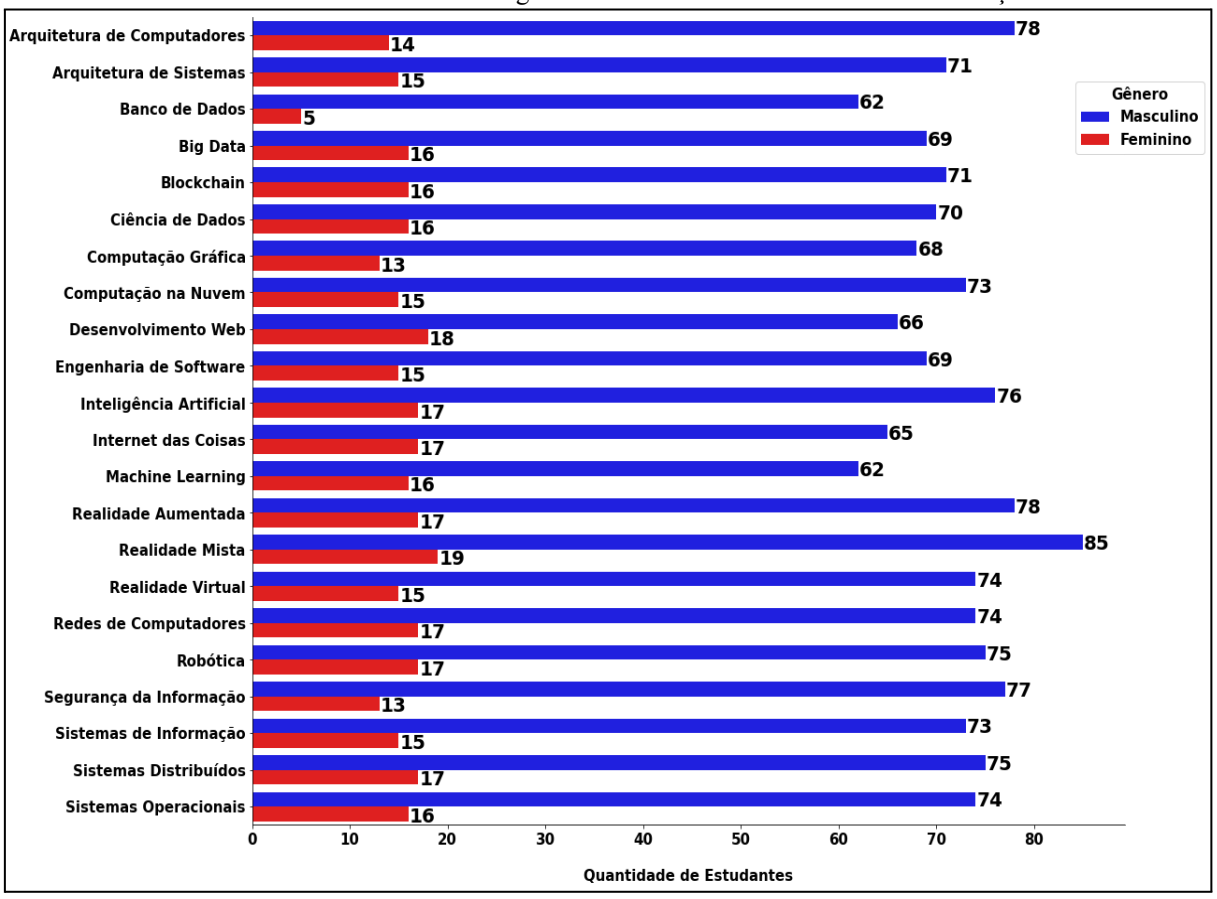

**Gráfico 6 -** Estudantes de cada gênero de 2022.1 com boa ou excelente vocação

**Fonte:** O autor (2022)

No que diz respeito ao semestre de 2022.2, os estudantes dos dois gêneros, apresentaram dispor de maior vocação voltada a Realidade Aumentada. Esse resultado foi unânime, em decorrência de todos os 34 homens e 10 mulheres, nos quais participaram do método, possuírem aptidão para esta área. Para comprovar a veracidade desta afirmação, mais adiante, é disponibilizado o Gráfico 7.

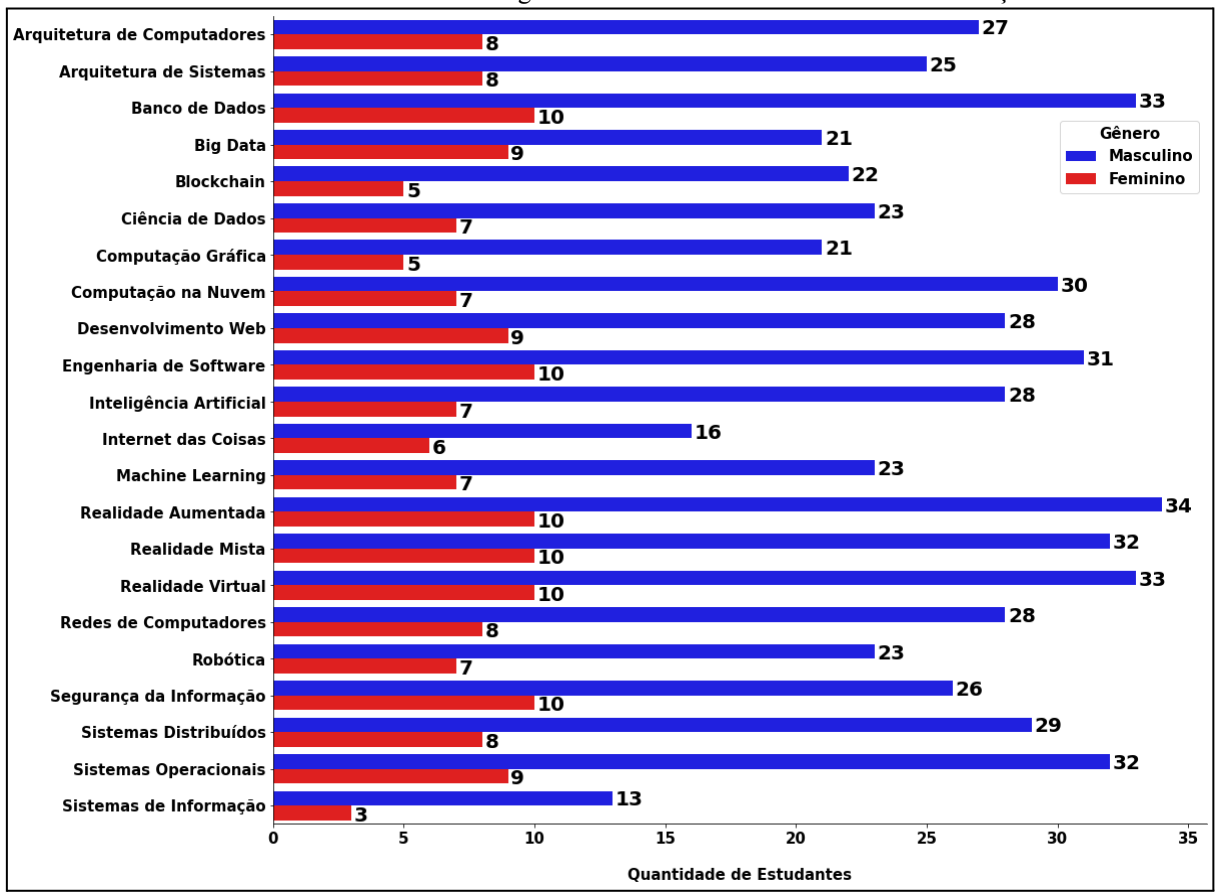

**Gráfico 7 -** Estudantes de cada gênero de 2022.2 com boa ou excelente vocação

**Fonte:** O autor (2022)

Observando atentamente o Gráfico 7, percebe-se que todas as mulheres, juntamente com uma parcela considerável do gênero masculino, também obtiveram um bom ou excelente nível de vocação em outras áreas, fora a Realidade Aumentada, Mista e Virtual. Estes ramos da Ciência da Computação correspondem a: Banco de Dados, Engenharia de *Software* e Segurança da Informação. Já havia sido deduzido que tais áreas seriam consideradas algumas das quais vários estudantes dispõem de certo grau vocacional, principalmente quando se fala das duas primeiras. Por último, vale mencionar que a Engenharia de *Software* e Banco de Dados são duas das mais favoritas de boa parte dos estudantes, durante a graduação, o que pode ser um dos motivos pelos quais desencadeiaram estes resultados. Este fato decorre, principalmente, em vista de possibilitarem o desenvolvimento e implementação dos mais diversos sistemas, programas, aplicações, entre outros, como sugere Pressman (2011).

#### **4.3 Intenção de dedicação às áreas**

Ao lado dos níveis de vocação, os dados oriundos da execução da Última Pergunta representam objetos de inestimável valor para esta pesquisa. Isto ocorre em razão de proporcionarem a oportunidade de observar e compreender quantos estudantes, após descobrir seu nível vocacional em cada área, pretendem dedicar-se a elas. A seguir, o Gráfico 8 demonstra visualmente esses respectivos dados.

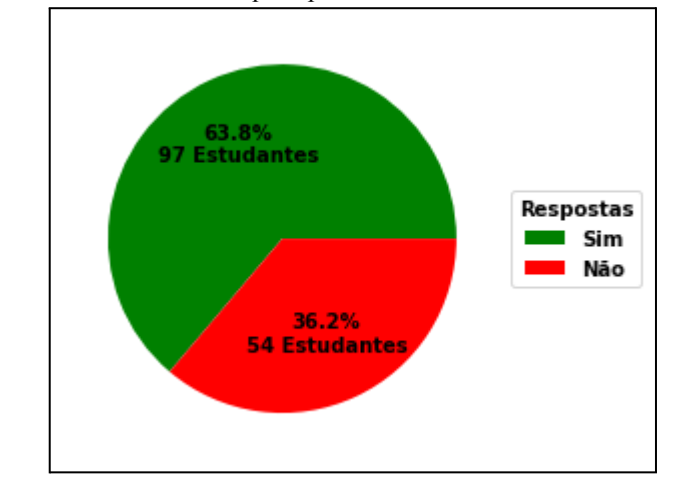

**Gráfico 8 -** Estudantes os quais pretendem ou não dedicar-se a certa área

Após observar o Gráfico 8, é facilmente perceptível que mais da metade dos estudantes possuem a intenção de dedicar-se a uma ou mais áreas. Visualizando o Gráfico 8 mais atentamente, também é possível notar que nem todos compartilhavam do mesmo pensamento. Há uma quantidade considerável de estudantes (54) os quais não demonstraram interesse pelo assunto. Vale ressaltar que essa parcela de indivíduos não é algo que possa ser ignorado, mesmo havendo uma diferença relativamente alta entre os dois grupos (27,6% ou 43). Destaque para 2022.1, pois quase 90% dos 54 estudantes, na época, estavam matriculados neste semestre. Essa situação piora ainda mais no momento em que a atenção se volta para o primeiro grupo, isto porque, executando um pequeno cálculo, constata-se que a diferença é mínima (11,12% ou 12). Todas essas informações podem ser devidamente comprovadas por meio do Gráfico 9.

**Fonte:** O autor (2022)

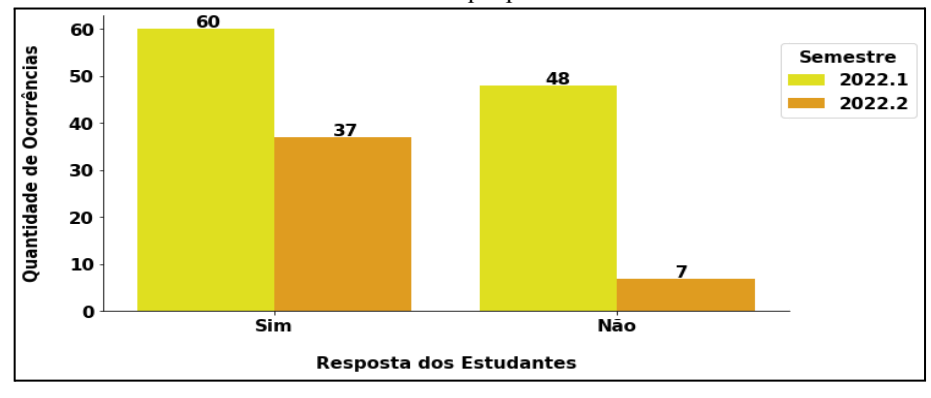

**Gráfico 9 -** Estudantes de 2022.1 e 2022.2 que pretendem ou não dedicar-se a certa área

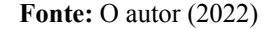

Um dos motivos pelo qual pode ter desencadeado essa situação está relacionado à probabilidade de que, independente do semestre, os estudantes não tenham se agradado dos resultados, originados mediante a realização do teste vocacional. A destacar, tais indivíduos não estimaram o suficiente o(s) ramo(s) da Ciência da Computação, no qual obtiveram determinado nível de vocação. Outra razão a qual poderia ter ocasionado nesse cenário, refere-se à chance dos mesmos, antes da execução do método, já não se sentiam atraídos pelo campo num todo. A partir dessa possibilidade, infelizmente nem mesmo a demonstração dos resultados do teste vocacional foi o suficiente para fazê-los mudar de opinião.

#### **5 CONCLUSÃO DO TRABALHO**

Nesta seção são abordadas as considerações finais, contribuições e limitações desta pesquisa, assim como a listagem de algumas opções de trabalhos futuros os quais possam ser realizados.

#### **5.1 Considerações finais**

Com os resultados apresentados e discutidos na Seção 4, é possível determinar que o objetivo desta pesquisa foi parcialmente atingido. No que diz respeito à conscientização da perspectiva profissional dos estudantes, pode-se afirmar que esta tarefa foi cumprida com relativo sucesso. Este fato pode ser comprovado mediante o próprio método, especialmente se for analisado alguns dos elementos os quais o constituem.

Por meio do teste vocacional, os estudantes foram capazes de descobrir o quanto de vocação dispõem em relação a pelo menos 22 áreas da Ciência da Computação. Isto por si só já proporciona um aumento considerável quanto à perspectiva profissional destes indivíduos, porém, há outro elemento do método o qual contribui ainda mais nesta questão. Tal elemento corresponde ao conteúdo informativo do site, em vista de ser composto por informações as quais possibilitam uma base para compreender cada área, juntamente com seus métodos de trabalho.

De acordo com as respostas da última pergunta, mais da metade dos estudantes pretendem dedicar-se a no mínimo uma das áreas, na qual adquiriram um nível considerável de vocação. Mesmo este fato sendo considerado como um bom resultado, ele ainda não é o suficiente para afirmar que esta pesquisa contribuiu para a permanência dos estudantes no curso de Ciência da Computação. Isto é justificado, principalmente, em razão desta situação desenrolar-se por consequência de diversos fatores, como: Questões financeiras, familiares, entre outras.

#### **5.2 Contribuições**

Através do método proposto por esta pesquisa, especialmente no que diz respeito ao teste vocacional, os estudantes tiveram a oportunidade de descobrir se dispõem de vocação em relação a uma ou mais áreas da Ciência da Computação. Em muitos casos, o número de estudantes, nos quais ingressaram no curso, não por sentirem interesse em dedicar-se e atuar neste campo, só tende a aumentar. Com isto em mente, essa descoberta proporciona a estes indivíduos a chance de confirmar se estão no caminho certo. Outro benefício refere-se a probabilidade dos ingressantes, que optaram por tal graduação, já sabendo o que fazer após sua conclusão, depararem-se com novas oportunidades em ramos os quais desconheciam apresentar vocação.

Por meio do conteúdo informativo, os estudantes, os quais desconhecem do que se trata cada área da Ciência da Computação, podem passar a compreendê-las. Disponibilizado em uma dentre as quatro seções principais do site, ele dispõe de informações básicas, porém, essenciais, como é o caso da definição de determinada área, por exemplo. Ele também apresenta algumas opções de atuação, com o objetivo de proporcionar uma visão mais ampla das formas pelas quais um indivíduo pode atuar em certo ramo. Por último, o conteúdo informativo também disponibiliza materiais auxiliares (livros e vídeos), nos quais podem ser manuseados para conhecer ainda mais a respeito destas áreas.

#### **5.3 Limitações**

O principal empecilho quanto a realização desta pesquisa está diretamente relacionado à maneira pela qual o método foi executado. No semestre de 2022.1, a maneira escolhida refere-se a efetivação dessa tarefa a distância, ou seja, de forma remota, em razão do prazo de entrega para esta pesquisa, inicialmente estabelecido. Por consequência desse fato, o processo de coleta de dados foi finalizado de forma lenta, com intervalos significativos entre cada entrada de novos dados. Isso prejudicou consideravelmente o andamento da pesquisa, uma vez que a mesma necessita de todos os dados originados e adquiridos mediante a conclusão do método.

Em 2022.2, o método foi realizado de maneira presencial, devido ao estabelecimento de um novo prazo de entrega da pesquisa. O único empecilho, no qual manifestou-se, corresponde à instabilidade referente ao sinal de Internet presente no local. Essa situação desencadeou no surgimento de certas falhas na execução dos códigos implementados mediante o Google Apps Script. Dentre elas destaca-se a não substituição das respostas do teste vocacional, pertencentes a uma estudante, nos pontos de vocação, consequentemente, os mesmos não foram somados e convertidos, automaticamente, nos níveis de vocação. Para encerrar esta discussão, em razão deste fato, ela não conseguiu visualizar seus resultados através da planilha disponibilizada no site.

#### **5.4 Trabalhos futuros**

Com a meta de aprimorar a forma, tanto de desenvolvimento quanto de execução, relacionado ao método proposto, ao lado de alguns pontos referentes a própria pesquisa, planeja-se efetuar, futuramente, os seguintes afazeres:

- Reelaborar as questões as quais compõem o teste vocacional, alterando as já existentes, além de elaborar novas (se necessário);
- Adicionar mais opções de gêneros na fase zero do teste vocacional;
- Aplicar mudanças ao sistema de pontuação referente às questões do teste vocacional;
- Executar o método com os estudantes que permaneceram no curso até o quinto período e adiante;
- Realizar modificações no código implementado com o Google Apps Script, visando otimizar os procedimentos executados por ele;
- Adotar novo design (cores, fonte e dentre outras características) em relação ao site, reorganizando sua estrutura;
- Expandir o conteúdo informativo disponibilizado pelo site, referente às áreas da Ciência da Computação, buscando por novas referências a serem utilizadas, juntamente com mais materiais auxiliares (livros, vídeos, dentre outras opções);
- Implementar novas análises e demonstrações gráficas através do manuseio do Google Colab.

## **REFERÊNCIAS**

A10. **A clusterização dos dados**, 2022. Disponível em: https://www.a10br.com/blog/ a-clusteriza%C3%A7%C3%A3o-dos-dados. Acesso em: 11 mai. 2022.

ALECRIM, Emerson. **Redes neurais artificiais**, 2004. Disponível em: https://www.infowester.com/redesneurais.php. Acesso em: 11 mai. 2022.

ALVES, Paulo Henrique et al. **Desmistificando blockchain:** conceitos e aplicações. Rio de Janeiro: PUC - Rio, 2018.

ANDERSON, Patrick. **O que faz o profissional em ciência da computação? -** Hora da facul, 2021. Disponível em: https://horadafacul.vestibulares.com.br/mercado-de-trabalho/ o-que-faz-o-profissional-de-ciencia-da-computacao/. Acesso em: 4 mai. 2022.

AMARAL, Allan Francisco Forzza. **Arquitetura de computadores**. Espírito Santo: Colatina, 2010.

AZEVEDO, Eduardo; CONCI, Aura. **Computação gráfica:** teoria e prática. Rio de Janeiro: Elsevier, 2003.

BARBOSA, Thiago. **8 coisas para você saber antes de fazer ciência da computação**, 2016. Disponível em: https://medium.com/@thiago.barbosa/8-coisas-para-voce-saber-antes-defazer-ciencia-da-computacao-37fdffbc6156. Acesso em: 7 mai. 2022.

CANALTECH. **Dez grandes habilidades necessárias para trabalhar com cloud computing,** 2014. Disponível em: https://canaltech.com.br/computacao-na-nuvem/Dezgrandes-habilidades-necessarias-para-trabalhar-com-Cloud-Computing/. Acesso em: 9 mai. 2022.

CANAL TI. **Arquitetura de computadores (o que é, por que estudar) -** Canal TI, 2017. Disponível em: https://www.canalti.com.br/arquitetura-de-computadores/arquitetura-decomputadores-o-que-e-por-que-estudar/. Acesso em: 9 mai. 2022.

CANTÚ, Evandro. **Redes de computadores e internet**. Santa Catarina: CEFET/SC - Unidade de São José, 2003.

COSTA, Túlio Henriques. **Análise dos problemas enfrentados por alunos de programação**. 2013. 48 p. Trabalho de Conclusão de Curso (Licenciatura em Computação), Universidade Estadual da Paraíba de Campinas Grande, Paraíba, 2013.

COULOURIS, George et al. **Sistemas de distribuídos:** conceitos e projeto. 5. ed. Porto Alegre: Bookman, 2013.

CTI. **Perfil de carreira de TI:** segurança da informação, 2022. Disponível em: https:// carreiradeti.com.br/perfil-carreira-ti-seguranca-informacao/. Acesso em: 6 mai. 2022.

CUMMINGS, James J.; BAILENSON, Jeremy N.; FIDLER, Mailyn J. *How immersive is enough?: a foundation for a meta-analysis of the effect of immersive technology on measured presence. in: Proceedings of the international society for presence research annual conference*. 2012.

EAD UNIVALI. **Cientista de dados:** o que faz, habilidades e como se tornar um, 2020. Disponível em: https://ead.univali.br/blog/cientista-de-dados. Acesso em: 7 mai. 2022.

ESCOLA CONQUISTADORA. **Como fazer computação gráfica:** tudo sobre a área, 2022. Disponível em: https://www.escolaconquistadora.com.br/blog/como-fazercomputacao-grafica/. Acesso em: 5 mai. 2022.

ESFÉRICA TECNOLOGIA. **Computação em nuvem**. São Paulo: Esférica Tecnologia, 2020. E-book.

FREITAS, André Lage; SANTANA JR., Orivaldo Vieira. *Machine learning*: desafios para um Brasil competitivo. *In*: GRANVILLE, Lisandro Zambenedetti (org.). **Computação Brasil:** revista da sociedade brasileira de computação. 1. ed. Porto Alegre: SBC, 2019. p. 7-10.

GARRE, Fernando. **Modelagem estatística x machine learning**, 2020. Disponível em: https://pt.linkedin.com/pulse/modelagem-estat%C3%ADstica-x-machine-learning-fernando-g arre. Acesso em: 8 mai. 2022.

GEEK HUNTER. **Arquitetura de sistemas:** o que faz? Onde encontrar vagas de trabalho? 2021. Disponível em: https://blog.geekhunter.com.br/o-que-faz-um-arquiteto-de-sistemas/# O que preciso fazer para ser arquiteto de sistemas. Acesso em: 20 mai. 2022.

GOOGLE. **Google apps script:** automatize, integre e amplie os recursos no google workspace, [2022?]. Disponível em: https://workspace.google.com/intl/pt-BR/products/ apps-script/. Acesso em: 13 mai. 2022.

GUEDES, Marylene. **Como se tornar um dba? -** blog treinaweb, 2018. Disponível em: https://www.treinaweb.com.br/blog/como-se-tornar-um-dba. Acesso em: 5 mai. 2022.

GUIA DA CARREIRA. **Teste vocacional ciência da computação**, 2022. Disponível em: https://www.guiadacarreira.com.br/testes/teste-vocacional-ciencia-da-computacao/. Acesso em: 6 mai. 2022.

HAMMERSCHMIDT, Roberto. **O que são máquinas virtuais? -** tecmundo, 2012. Disponível em: https://www.tecmundo.com.br/maquina-virtual/232-o-que-sao-maquinasvirtuais-.htm. Acesso em: 12 mai. 2022.

IBGE. **Desemprego -** IBGE, 2021. Disponível em: https://www.ibge.gov.br/explica/ desemprego.php. Acesso em: 6 mai. 2022.

JERALD, Jason. **The vr book:** human-centered design for virtual reality. Morgan & Claypool, 2015.

JUSTO, Andreia Silva. **Metodologia ágil:** saiba o que é, quais são os tipos e porque adotar, 2019. Disponível em: https://www.euax.com.br/2019/04/metodologias-ageis/#:~:text=As% 20metodologias%20%C3%A1geis%20envolvem%20equipes,criando%20la%C3%A7os%20e ntre%20as%20pessoas. Acesso em: 23 mai. 2022.

LAMPERT, Edna da Luz; BADALOTTI, Greisse Moser. **Sistemas de informação**. Indaial: UNIASSELVI, 2015.

LEMOS II, Dalton Luiz. **Tecnologia da informação**. 2. ed. Florianópolis: IF-SC, 2011.

LIMA, Vânia Marques. **Percepções de estudantes de primeiro período sobre o serviço educacional:** análise empírica de uma IES privada na cidade do Rio de Janeiro. Rio de Janeiro: Faculdades Ibmec. 2006.

MACHADO, Maximiliano. **Comunicação unificada:** quais são os benefícios para seu negócio?, 2020. Disponível em: https://www.softwareone.com/pt-br/blog/artigos/2020/01/ 14/comunicacao-unificada. Acesso em: 12 mai. 2022.

MACHADO, Sérgio P.; MELO FILHO, João Massena; PINTO Angelo C. **A evasão nos cursos de graduação de química:** uma experiência de sucesso feita no Instituto de Química da Universidade Federal do Rio de Janeiro para diminuir a evasão. Quim. Nova, v. 28, Suplemento, S41-S43, 2005.

MAGALHÃES, André Lorenti; CANIEL, Guadalupe. **Lan, wlan, man, wan, pan**  significado dos principais tipos de redes, 2022. Disponível em: https://canaltech.com.br/ infra/lan-wlan-man-wan-pan-conheca-os-principais-tipos-de-redes/. Acesso em: 9 mai. 2022.

MAGRANI, Eduardo. **A internet das coisas**. 1. ed. Rio de Janeiro: FGV, 2018.

MARCHIORI, Lucas. **Robótica:** o que é, 5 exemplos práticos e como entrar na área, 2022. Disponível em: https://blog.betrybe.com/tecnologia/robotica-tudo-sobre/. Acesso em: 06 jun. 2022.

MARTINS, Danylo. **O que faz um especialista em inteligência artificial e como se tornar um**, 2021. Disponível em: https://itforum.com.br/noticias/carreira-especialista-inteligenciaartificial/. Acesso em: 5 mai. 2022.

MARTINS, Ernane Rosa. **A abrangência da ciência da computação na atualidade**. Paraná: Atena Editora, 2019. E-book.

MASCARENHAS NETO, Pedro Tenório; ARAÚJO, Wagner Junqueira. **Segurança da informação:** uma visão sistemática para implantação em organizações. João Pessoa: Editora UFPB, 2019.

MONTEIRO, Rubens. *Big data analytics***:** o que é e como pode impactar seu negócio, 2019. Disponível em: https://itforum.com.br/colunas/big-data-analytics-o-que-e-e-como-podeimpactar-seu-negocio/. Acesso em: 13 mai. 2022.

MORALES, Juliana. **Internet das coisas:** como trabalhar nessa promissora área da tecnologia, 2021. Disponível em: https://guiadoestudante.abril.com.br/orientacaoprofissional/internet-das-coisas-conhecimentos-e-habilidades-importantes-para-a-area/. Acesso em: 7 mai. 2022.

NAKAMURA, Emilio Tissato; GEUS, Paulo Lício. **Segurança de redes:** em ambientes cooperativos. São Paulo: Novatec Editora, 2007.

NOLETO, Cairo. **Áreas de ti:** conheça as 14 principais e entre nesse mercado!, 2022. Disponível em: https://blog.betrybe.com/carreira/principais-areas-de-ti/. Acesso em: 16 jun. 2022.

NOLETO, Cairo. **Desenvolvimento web:** o que é e como iniciar carreira na área? 2020. Disponível em: https://blog.betrybe.com/carreira/desenvolvimento-web/. Acesso em: 05 jun. 2022.

OLIVEIRA, Êmila Silveira. **Motivação no ensino superior:** estratégias e desafios. 2017. 232 p. Artigo (Mestrado em Ciências Biológicas), Universidade Federal do Pampa de São Gabriel, Rio Grande do Sul, 2017.

PACHECO, Beatriz. **O que são testes vocacionais? Eles realmente funcionam? -** UNIB, 2021. Disponível em: https://www.ibirapuera.br/o-que-sao-testes-vocacionais-elesrealmente-funcionam/. Acesso: 13 mai. 2022.

PARNO, Milena. **O que faz um desenvolvedor de realidade virtual?**, 2021. Disponível em: https://www.freelancermap.com/blog/pt/que-faz-desenvolvedor-realidade-virtual/. Acesso em: 8 mai. 2022.

PELTIER, Thomas R. *Information security policies, procedures, and standards : guidelines for effective information security management*. New York: Aurbach Publication, 2001.

PRESSMAN, Roger S. **Engenharia de software:** uma abordagem profissional. 7. ed. New York: The McGraw-Hill, 2011.

REDAÇÃO OESTE. **Evasão no ensino superior:** universidades perdem 3,5 milhões de alunos em 2021, 2022. Disponível em: https://revistaoeste.com/brasil/evasao-no-ensinosuperior-universidades-perdem-35-milhoes-de-alunos-em-2021/. Acesso em: 4 mai. 2022.

REDMAXX. **E-book:** big data - guia definitivo - iniciantes. Manaus: REDMAXX, 2021. E-book.

ROB, Peter; CORONEL, Carlos. **Sistemas de banco de dados:** projeto, implementação e gerenciamento. Brasil: Cengage Learning, 2010.

ROUSE, Margaret. **O que é ciência de dados? -** definição de whatis.com, 2022. Disponível em: https://www.computerweekly.com/br/definicoe/Ciencia-de-dados. Acesso em: 04 jun. 2022.

RUSSELL, Stuart J., NORVIG, Peter. **Inteligência artificial**. Rio de Janeiro: Elsevier, 2013.

SACRAMENTO, Gabriel. **Criação de dicionário python:** aprenda para que serve e como fazer, 2022. Disponível em: https://blog.somostera.com/desenvolvimento-web/dicionariopython#:~:text=Um%20dicion%C3%A1rio%20Python%20%C3%A9%20uma,Entenda%20m ais.&text=Estruturas%20de%20dados%20s%C3%A3o%20importantes,que%20programam% 20sites%20e%20aplica%C3%A7%C3%B5es. Acesso em: 14 mai. 2022.

SÊMOLA, Marcos. **Gestão da segurança da informação:** uma visão executiva. Rio de Janeiro: Elsevier, 2003.

SERASA EXPERIAN. **Qual o perfil ideal do profissional para atuar com machine learning?**, 2018. Disponível em: https://www.serasaexperian.com.br/conteudos/decisao/ qual-o-perfil-ideal-do-profissional-para-atuar-com-machine-learning/. Acesso em: 7 mai. 2022.

SILVA, Alexandre Márcio Melo. **Arquitetura de sistemas**. Rio de Janeiro: SESES, 2017.

SILVA, Uyara Ferreira *et al*. **Problemas enfrentados por alunas de graduação em ciência da computação:** uma revisão sistemática. 2022. 24 p. Artigo (Ciência da Computação), Universidade Federal de Goiás de Formosa, Goiás, 2022.

SIQUEIRA, Fernando. **1 - Caracterização de sistemas distribuídos -** prof. Fernando de Siqueira, [2022?]. Disponível em: https://sites.google.com/site/proffdesiqsistemas distribuidos/aulas/caracterizacao-de-sistemas-distribuidos. Acesso em: 10 mai. 2022.

SIQUEIRA, Shimenne. **Profissional de redes de computadores:** saiba aqui o que faz, 2020. Disponível em: https://matriculas.estacio.br/blog/profissional-de-redes-de-computadores/. Acesso em: 5 mai. 2022.

SLATER, Mel; WILBUR, Sylvia. **A framework for immersive virtual environments (FIVE):** speculations on the role of presence in virtual environments. v. 6, n. 6. Presence: Teleoperators and virtual environments, 1997.

SOUTO, Mario. *Front-end***,** *back-end* **e** *full stack***:** o que são?, 2019. Disponível em: https://www.alura.com.br/artigos/o-que-e-front-end-e-back-end. Acesso em: 11 mai. 2022.

SYDLE. **O que é engenharia de software? Como se tornar um? -** sydle blog, 2021. Disponível em: https://www.sydle.com/br/blog/engenheiro-de-software-5fd3c53d725a 6426833ae0eb/. Acesso em: 4 mai. 2022.

TANENBAUM, Andrew S. **Redes de computadores**. 4. ed. Rio de Janeiro: Elsevier, 2002.

TANENBAUM, Andrew S.; BOS, Herbert. **Sistemas operacionais modernos**. 4. ed. São Paulo: Pearson Education do Brasil, 2016.

TAPSCOTT, Don; TAPSCOTT, Alex. **Blockchain revolution:** como a tecnologia por trás do Bitcoin está mudando o dinheiro, os negócios e o mundo. São Paulo: SENAI, 2017.

TECMUNDO. **Como funciona a realidade aumentada -** tecmundo, 2009. Disponível em: https://www.tecmundo.com.br/realidade-aumentada/2124-como-funciona-a-realidade-aument ada.htm. Acesso em: 8 mai. 2022.

TORGO, Luis. **Data frames**, 2003. Disponível em: https://www.dcc.fc.up.pt/~ltorgo/ SebentaR/HTML/node16.html. Acesso em: 11 mai. 2022.

TORI, Romero; HOUNSELL, Marcelo da Silva (org.). **Introdução a realidade virtual e aumentada**. Porto Alegre: Editora SBC, 2018.

UNICESUMAR. **O que é engenharia de software?** Conheça a área e o mercado, 2021. Disponível em: https://www.unicesumar.edu.br/blog/o-que-e-engenharia-de-software/. Acesso em: 6 mai. 2022.

UNIFACISA. **Qual é o perfil do profissional de sistemas de informação?**, 2021. Disponível em: https://blog.unifacisa.edu.br/qual-e-o-perfil-do-profissional-de-sistemas-de-informacao. Acesso em: 6 mai. 2022.

VAZ, Tiago. **Você sabe o que é realidade mista?**, 2022. Disponível em: https://www.vazproducoes.com/post/o-que-e-realidade-mista. Acesso em: 11 jun. 2022.

VELOSO, Lee. **5 V's do big data:** conceito, importância e como aplicá-lo!, 2021. Disponível em: https://site.moki.com.br/5-vs-big-data/. Acesso em: 14 mai. 2022.

ZETTLER, Kev. **O que é um sistema distribuído? -** Atlassian, 2022. Disponível em: https://www.atlassian.com/br/microservices/microservices-architecture/distributed-architectur e. Acesso em: 10 mai. 2022.